МЕЖГОСУДАРСТВЕННОЕ ОБРАЗОВАТЕЛЬНОЕ УЧРЕЖДЕНИЕ ВЫСШЕГО ОБРАЗОВАНИЯ «БЕЛОРУССКО-РОССИЙСКИЙ УНИВЕРСИТЕТ»

Кафедра «Технология машиностроения»

# **ОСНОВЫ ВЗАИМОЗАМЕНЯЕМОСТИ**

*Методические рекомендации к практическим занятиям для студентов направления подготовки 15.03.06* **«***Мехатроника и робототехника***»** *дневной формы обучения*

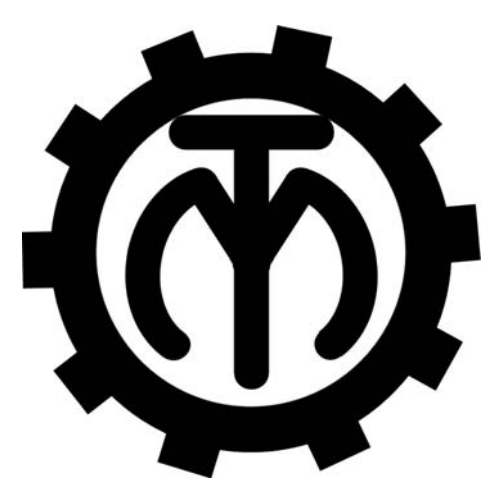

Могилев 2023

## Рекомендовано к изданию учебно-методическим отделом Белорусско-Российского университета

Одобрено кафедрой «Технология машиностроения» «21» февраля 2023 г., протокол № 10

Составитель канд. техн. наук, доц. Е. Н. Антонова

Рецензент канд. техн. наук, доц. А. П. Прудников

Методические рекомендации к практическим занятиям предназначены для студентов направления подготовки 15.03.06 «Мехатроника и робототехника» дневной формы обучения по дисциплине «Основы взаимозаменяемости». Содержат краткие теоретические положения, задания, указания по их выполнению, примеры и вопросы для контроля.

#### Учебное издание

## ОСНОВЫ ВЗАИМОЗАМЕНЯЕМОСТИ

Ответственный за выпуск В. М. Шеменков

Корректор Т. А. Рыжикова

Компьютерная верстка Н. П. Полевничая

Подписано в печать .Формат 60×84/16. Бумага офсетная. Гарнитура Таймс. Печать трафаретная. Усл. печ. л. Уч.-изд. л. . Тираж 36 экз. Заказ №

> Издатель и полиграфическое исполнение: Межгосударственное образовательное учреждение высшего образования «Белорусско-Российский университет». Свидетельство о государственной регистрации издателя, изготовителя, распространителя печатных изданий № 1/156 от 07.03.2019. Пр-т Мира, 43, 212022, г. Могилев.

> > © Белорусско-Российский университет, 2023

# **Содержание**

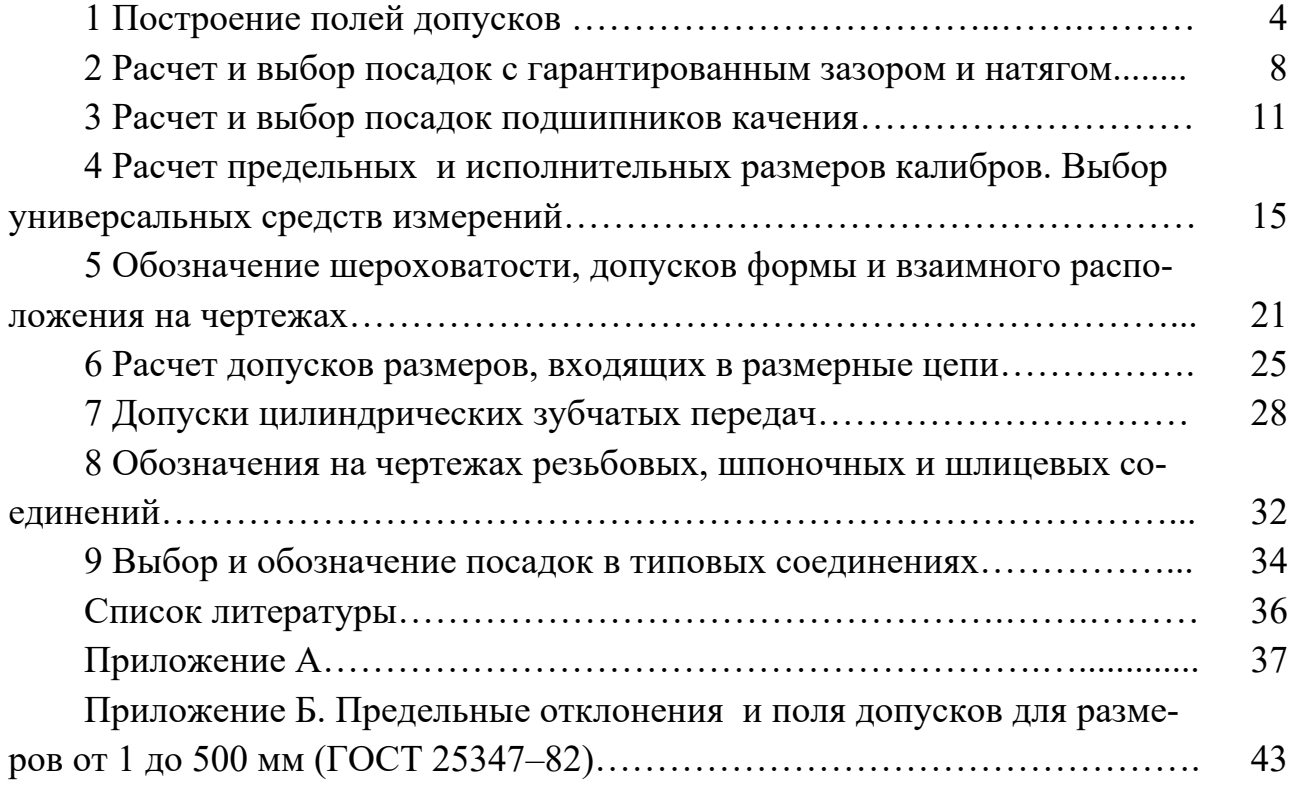

### 1 Построение полей допусков

Цель работы: научиться строить поля допусков посадок и рассчитывать основные характеристики посадок.

#### 1.1 Краткие теоретические положения

Номинальный размер (d, D) - размер, проставляемый на чертеже, служаший началом отсчета отклонений и определяемый исходя из функционального назначения летали.

Каждый из двух предельных размеров определяют по отклонениям от номинального размера. Верхнее отклонение обозначается буквами ES, es, а нижнее – *EI*, *ei*. Предельные отклонения выбираются из таблицы ГОСТ 25347-82 (приложение Б) в зависимости от номинального размера, поля допуска и квалитета точности.

При соединении двух деталей одна из них является охватываемой, другая - охватывающей. Первая условно называется валом, вторая - отверстием. Отверстия обозначаются большими буквами (D, TD, H, ES, EI), валы малыми  $(d, Td, h, es, ei)$ .

Наибольшие предельные размеры для вала и отверстия соответственно определяются как

$$
d_{\max} = d + \text{es}; \ D_{\max} = D + ES. \tag{1.1}
$$

Наименьшие предельные размеры для вала и отверстия соответственно рассчитываются как

$$
d_{\min} = d + ei; \ D_{\min} = D + EI. \tag{1.2}
$$

Разность между наибольшими и наименьшими предельными размерами или между верхним и нижним отклонением называется допуском размера (Тd, TD).

Допуски для вала и отверстия

$$
Td = d_{\text{max}} - d_{\text{min}} = es - ei; \quad TD = D_{\text{max}} - D_{\text{min}} = ES - EI. \tag{1.3}
$$

В единой системе допусков и посадок (ЕСДП) установлено 19 квалитетов точности: IT01; IT 0; IT1; IT2; ...; IT17 (самые точные - IT01 и IT0).

Основное отклонение - одно из двух отклонений, ближайшее к нулевой линии.

Основные отклонения обозначаются буквами латинского алфавита (рисунок 1.1), для валов – *a*, *b*, *c*, *d*, *e*, *h*, ..., *x*, *y*, *z*, для отверстий – *A*, *B*, *C*, *D*, *CD*,  $E, H, \ldots, X, Y, Z.$ 

На чертеже в обозначение размера входит номинальный размер, поле допуска, квалитет точности и два отклонения. Например, отверстие  $\alpha$ 20F8( $^{+0.053}_{+0.020}$ ),

вал Ø16z8( $\substack{+0.087\-0.060})$  $^{+0.087}_{+0.060})$ . Если одно из отклонений равно нулю, то оно не записывается:  $\emptyset$ 182*Н*8<sup>(+0,072)</sup>,  $\emptyset$ 50*h*7<sub>(-0,025). Если оба отклонения одинаковые по модулю, то за-</sub> пись выглядит следующим образом: Ø50*js*7(±0,0125). Соединение двух деталей (посадка) обозначается дробью Ø50 $\frac{HT^{(+0,025)}}{f6(\frac{-0,025}{+0.041})}$ 0,025 0,041  $(+0,025)$  $\overline{+}$ *f*  $\frac{H7^{(+0.025)}}{2.005}$ , или Ø50 6 7 *f <sup>H</sup>* , или Ø50*Н*7/*f*6.

В числителе всегда записывается поле допуска и квалитет точности отверстия, в знаменателе – поле допуска и квалитет вала. Примеры графического изображения полей допусков для вала и отверстия показаны на рисунке 1.2.

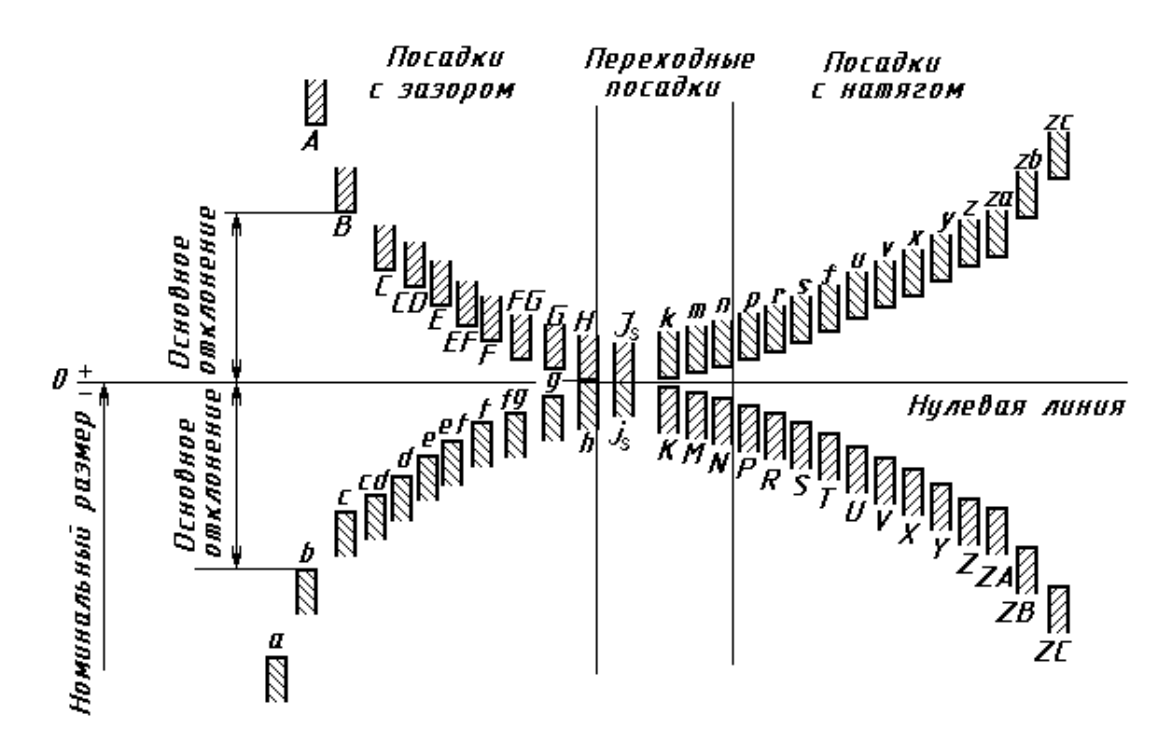

Рисунок 1.1 – Основные отклонения валов и отверстий

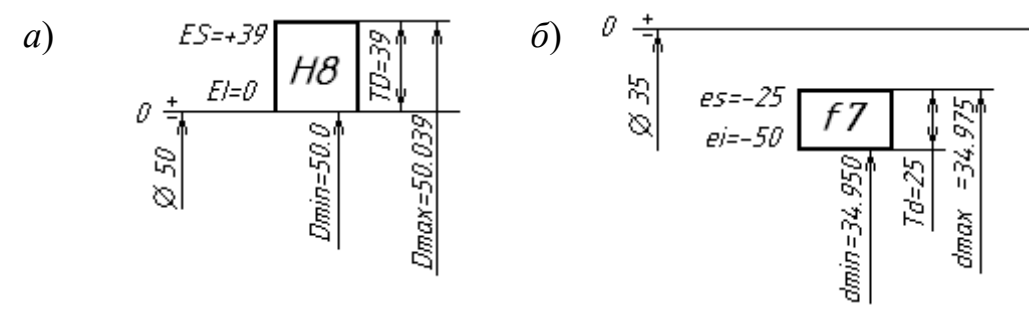

*а* – отверстие; *б* – вал

Рисунок 1.2 – Схемы расположения полей допусков

*Посадка* – характер соединения двух деталей. Соединение может быть свободным или плотным. Посадки образуются сочетанием полей допусков отверстия и вала. Посадки могут быть с зазором, с натягом и переходные.

В *посадках с зазором* зазор *S* гарантирован, т. е. размер отверстия всегда больше размера вала и поле допуска отверстия располагается выше поля допуска вала. Величина зазора *S* между годными деталями при сборке должна находиться в пределах от *S*min до *S*max или быть равной *S*min или *S*max.

$$
S_{\text{max}} = D_{\text{max}} - d_{\text{min}}; \qquad S_{\text{min}} = D_{\text{min}} - d_{\text{max}}.
$$
 (1.4)

Допуск посадки с зазором рассчитывается по формуле

$$
TS = S_{\text{max}} - S_{\text{min}} = TD + Td. \tag{1.5}
$$

В *посадках с натягом* натяг *N* гарантирован, т. е. размер отверстия всегда меньше размера вала и поле допуска вала располагается выше поля допуска отверстия. Величина натяга *N* между годными деталями при сборке должна находиться в пределах от  $N_{\text{min}}$  до  $N_{\text{max}}$ :

$$
N_{\text{max}} = d_{\text{max}} - D_{\text{min}}; \quad N_{\text{min}} = d_{\text{min}} - D_{\text{max}}.
$$
 (1.6)

Допуск посадки с натягом рассчитывается по формуле

$$
TN = N_{\text{max}} - N_{\text{min}} = TD + Td. \tag{1.7}
$$

В *переходных посадках* при сборке деталей возможно получение зазора или натяга, а поля допусков отверстия и вала полностью или частично перекрываются. На схеме полей допусков переходной посадки указывается величина возможного максимального зазора *S*max и натяга *N*max.

Допуск переходной посадки рассчитывается по формуле

$$
TS(N) = S_{\text{max}} + N_{\text{max}}.\tag{1.8}
$$

Примеры схем расположения полей допусков переходных посадок приведены на рисунке 1.3.

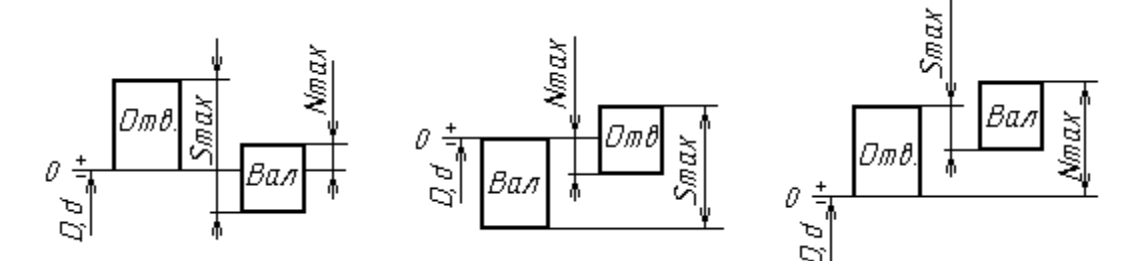

Рисунок 1.3 – Схемы полей допусков переходных посадок

Посадки могут быть образованы в системе отверстия (сочетание основного отверстия *Н* и неосновного вала) и в системе вала (сочетание основного вала *h* и неосновного отверстия) и могут быть внесистемные.

Примеры полей допусков посадок с натягом и переходной приведены на рисунках 1.4 и 1.5, *б*.

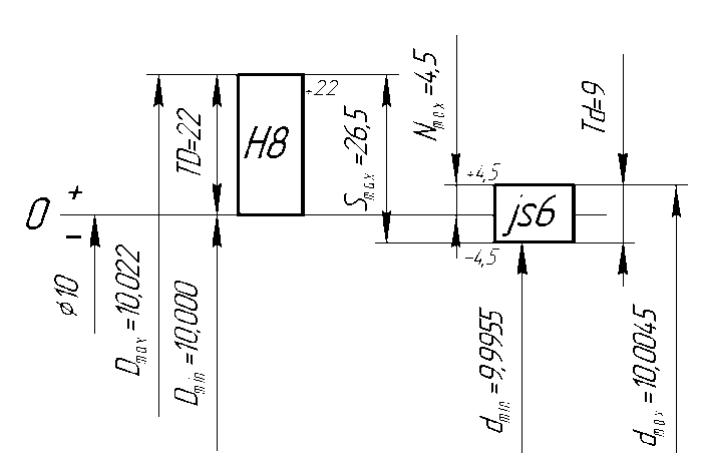

Рисунок 1.4 – Схема расположения полей допусков переходной посадки Ø10*Н*8/*js*6

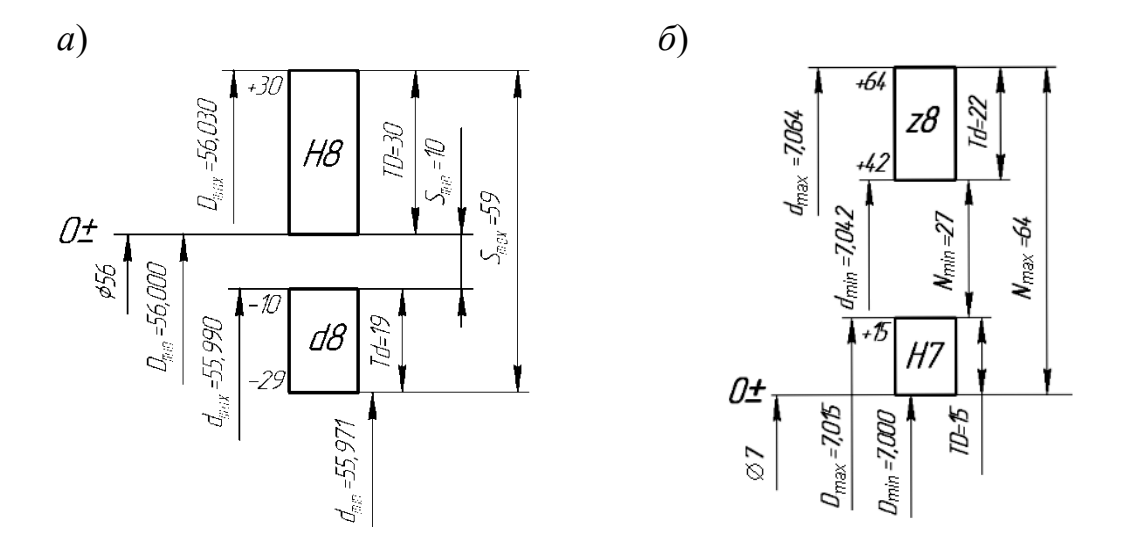

*а* – с зазором; *б* – с натягом

Рисунок 1.5 – Схема расположения полей допусков посадок

*Пример* – Построить схему расположения полей допусков посадки с зазором Ø50*Н*8/*d*8, на схеме указать предельные размеры, зазоры, допуски вала и отверстия.

*Решение*

По ГОСТ 25347–82 (приложение Б) выбираем предельные отклонения для вала и отверстия и записываем посадку Ø56  $(+0,030)$ 0,010  $d8(^{-0,010}_{-0,029}$ 8  $8(^{-0,010}_{-0,029})$  $H8^{(+)}$  $\overline{a}$ . По отклонениям строим

схему расположения полей (рисунок 1.5, *а*).

Параметры посадки рассчитываются по формулам (1.1)–(1.4).

*Задача***.** Построить схемы полей допусков заданных посадок. Определить вид посадки (с зазором, натягом, переходная), предельные размеры отверстия и вала, допуски отверстия и вала, предельные зазоры, натяги, допуск посадок. Установить, в какой системе выполнены посадки, являются они основными

#### или комбинированными. Исходные данные взять из таблицы 1.1.

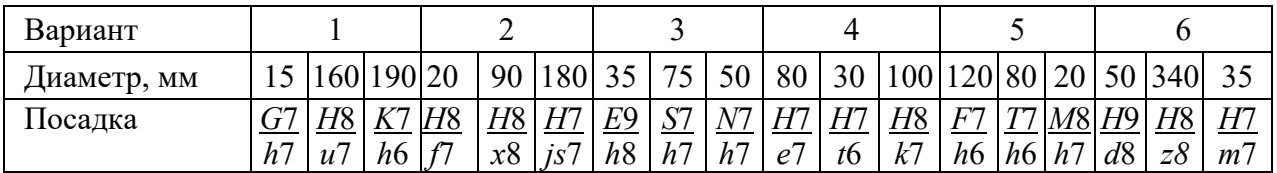

Таблица 1.1 – Варианты заданий

Продолжение таблицы 1.1

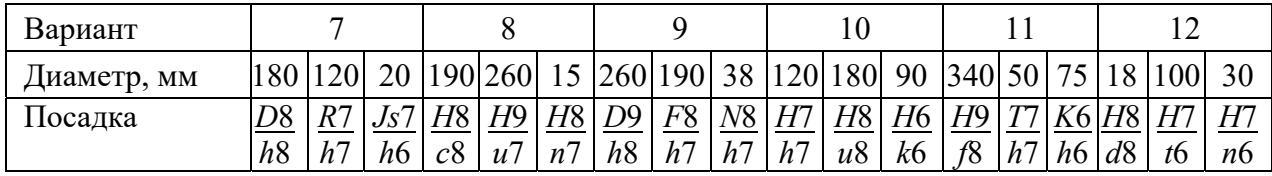

#### *Контрольные вопросы*

- 1 Что такое допуск, как он обозначается и рассчитывается?
- 2 Что называется номинальным размером, действительным размером?
- 3 Какие виды посадок бывают? Как рассчитать допуск посадок?
- 4 Что такое зазор и натяг, как они рассчитываются?

## **2 Расчет и выбор посадок с гарантированным зазором и натягом**

*Цель работы*: научиться выбирать стандартные посадки с зазором и натягом по заданным предельным значениям зазоров и натягов.

#### *2.1 Расчет и выбор посадок с зазором*

Расчет посадки с зазором сводится к определению двух предельных функциональных зазоров  $S_{\text{min}\phi}$  и  $S_{\text{max}\phi}$ , по которым выбираются стандартные посадки, обеспечивающие нормальную работу соединения. Посадка выбирается из квалитетов 6–9. Причем выполняются следующие *условия*: *S*min <sup>ф</sup> *S*min т; *S*max <sup>ф</sup> *S*max т, где *S*min т, *S*max т – минимальный и максимальный табличные зазоры для выбранной посадки. Оптимальной считается та посадка, которая обеспечивает наибольшую надежность и долговечность соединения, определяемые эксплуатационным допуском. Разность между *S*min ф и *S*max т называется *запасом на износ.* Полагая, что износ вала и втулки происходит с одинаковой интенсивностью, для них запас на износ делится на 2.

*Пример* – По рассчитанным предельным значениям зазоров  $S_{\text{min } \phi} = 10$  мкм,  $S_{\text{max } \phi} = 69$  мкм подобрать стандартную посадку в системе отверстия для соединения с номинальным диаметром 16 мм. Рассчитать запасы на износ для отверстия и вала. Построить схему полей допусков.

#### Решение

Строим схему полей допусков. По условию задана система отверстия, поэтому строим поле допуска основного отверстия Н. Задаемся квалитетом точности 7, выписываем из стандарта предельные отклонения для Н7. Для обеспечения зазора в соединении поле допуска вала должно располагаться ниже поля допуска отверстия, т. е. в данном случае ниже нулевой линии. Строим поле допуска вала. Квалитет точности и основное отклонение подбираем по ГОСТ 25347-82, выдерживая условие выбора посадки. Таким условиям удовлетворяет вал с полем допуска и квалитетом точности  $f$ 7. Запишем выбранную  $H7^{(+0,025)}$ , для которой  $S_{\min \phi} \le S_{\min \tau}$ ; 10 < 13 и  $S_{\max \tau}$ <  $S_{\max \phi}$ ; 43 < 69. посалку  $Q$ 16

Рассчитываем запас на износ:

$$
S_{3H} = (S_{\text{max } \phi} - S_{\text{max } T}) / 2 = (69 - 43) / 2 = 13
$$
 MKM.

Схема расположения полей допусков выбранной посадки с зазором приведена на рисунке 2.1, а.

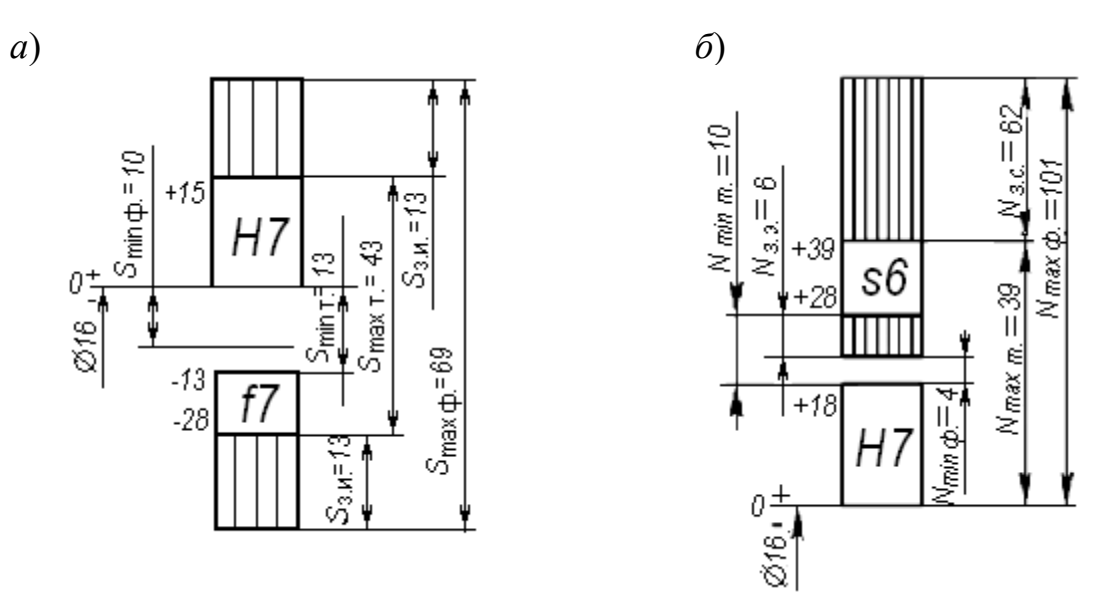

 $a - c$  зазором:  $\ddot{o} - c$  натягом

Рисунок 2.1 - Поля допусков посадок

#### 2.2 Расчет и выбор посадок с натягом

Расчет посадки с натягом сводится к определению двух предельных функциональных натягов  $N_{\text{min}}$   $_{\phi}$  и  $N_{\text{max}}$   $_{\phi}$ , по которым выбираются стандартные посадки, обеспечивающие нормальную работу соединения. Причем выполняются следующие условия:  $N_{\min T}$  <  $N_{\min \phi}$ ;  $N_{\max T}$  <  $N_{\max \phi}$ , где  $N_{\min T}$ ,  $N_{\max T}$  – минимальный и максимальный табличные натяги для выбранной посадки. Оптимальной считается та посадка, которая обеспечивает наибольшую надежность и долговечность соединения, определяемые запасом на эксплуатацию.

Пример схемы расположения полей допусков посадки с натягом приведен на рисунке 2.1, *б*.

Запас на сборку определяется по выражению

$$
N_{\text{3.c.}} = N_{\text{max } \phi} - N_{\text{max } \tau}.
$$
 (2.1)

Запас на эксплуатацию. рассчитывается по выражению

$$
N_{3.3.} = N_{\min \tau} - N_{\min \phi}.
$$
 (2.2)

*Задача* 1. По рассчитанным значениям предельных зазоров  $S_{\text{max}}$  ф и  $S_{\text{min}}$  ф подобрать стандартную посадку, построить схему полей допусков, рассчитать запасы на износ для вала и отверстия. Исходные данные взять из таблицы 2.1. Систему посадки определяет преподаватель.

 $3a\delta a$ ча 2. По рассчитанным значениям предельных натягов  $N_{\text{max}}$   $\phi$  и  $N_{\text{min}}$   $\phi$ подобрать стандартную посадку, построить схему полей допусков, рассчитать запасы на эксплуатацию и сборку. Исходные данные взять из таблицы 2.2.

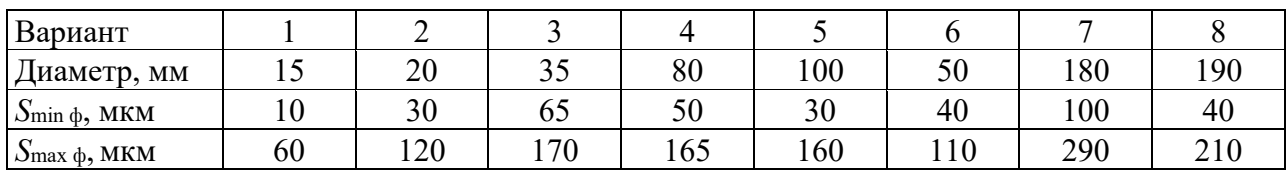

Продолжение таблицы 2.1

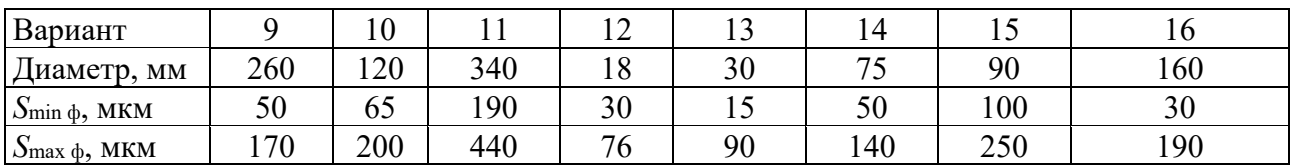

#### Таблица 2.2 – Варианты заданий к задаче 2

Таблица 2.1 – Варианты заданий к задаче 1

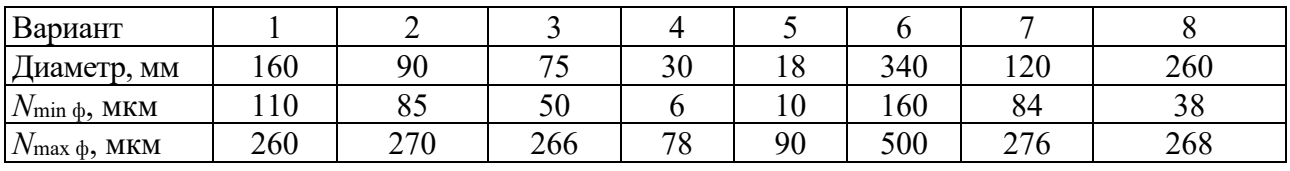

#### Продолжение таблицы 2.2

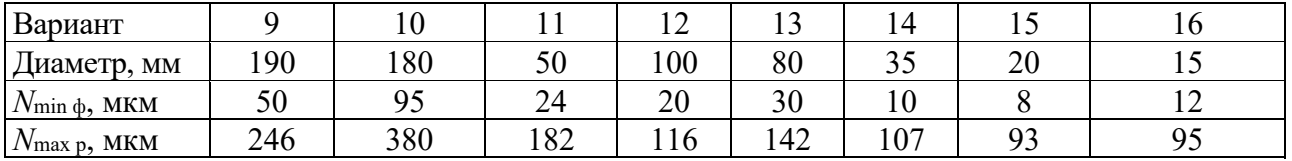

#### *Контрольные вопросы*

- 1 Какие условия необходимо выполнить при выборе посадки с зазором?
- 2 Какие запасы следует предусмотреть при выборе посадки с зазором?
- 3 Какие условия нужно выполнить при выборе посадки с натягом?
- 4 Какие запасы необходимо предусмотреть при выборе посадки с натягом?

#### **3 Расчет и выбор посадок подшипников качения**

*Цель работы*: научиться рассчитывать выбирать посадки для установки подшипника на вал и в корпус.

#### *3.1 Классы точности подшипников качения*

Подшипники, являясь опорами для подвижных частей, определяют их положение в механизме и несут значительные нагрузки. Точность размеров, формы и взаимного расположения подшипников, шариковых и роликовых радиальных и шариковых радиально-упорных регламентируется ГОСТ 520–89. В зависимости от точности изготовления и сборки для подшипников установлены классы точности, представленные в таблице 3.1.

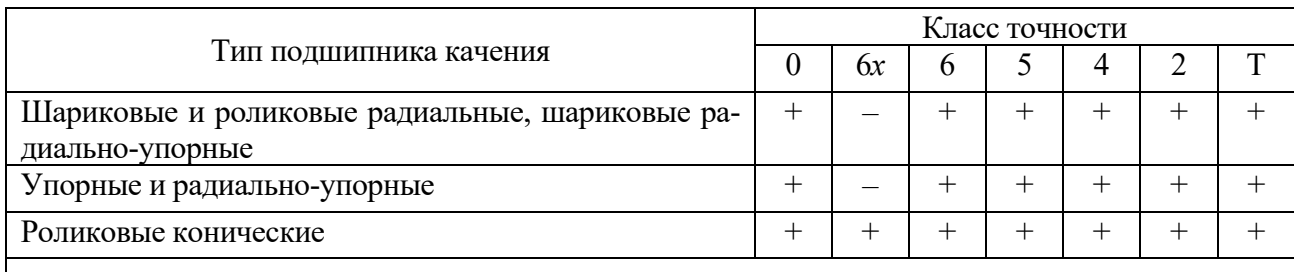

Таблица 3.1 – Классы точности подшипников качения

*Примечание* – Самый точный класс – Т, самый грубый – 0. По заказу могут быть поставлены подшипники более грубых классов – 8 и 7

В зависимости от наличия требований по уровню вибрации или других дополнительных технических требований установлены *три категории подшипников*– А, В, С (А – для классов точности 5, 4, 2, Т; В – для классов точности 0, 6*х*, 6, 5; С – для классов точности 8, 7, 0, 6). Для категории С не предъявляют дополнительных требований, установленных для подшипников категорий А и В.

Выбор посадок для подшипников качения зависит от характера нагружения колец. Согласно ГОСТ 3325–85 различают три *вида нагружения* колец подшипников: циркулярное, местное и колебательное.

Внутреннее кольцо подшипника, установленное на вращающийся вал, является *циркуляционно* нагруженным, а наружное кольцо, установленное в неподвижный корпус, испытывает местное нагружение.

Поле допуска посадочной поверхности внутреннего кольца согласно

ГОСТ 3325–85 обозначается прописной буквой *L* и цифрой, определяющей класс точности подшипника (*L*0, *L*6, *L*5, *L*4, *L*2), поле допуска наружного кольца – строчной буквой *l* и цифрой, определяющей класс точности подшипника (*l*0, *l*6, *l*5, *l*4, *l*2).

В зависимости от класса точности подшипника назначается точность посадочных поверхностей вала и отверстия корпуса (таблица 3.2).

| Класс точности подшипника | Квалитет точности вала $IT$   Квалитет точности корпуса $IT$ |
|---------------------------|--------------------------------------------------------------|
| 0 или $6x$ или $6$        |                                                              |
| 5 или 4                   |                                                              |
| $2 \mu \pi \pi T$         |                                                              |

Таблица 3.2 – Точность посадочных поверхностей подшипников качения

На рисунке 3.1 показаны поля допусков классов точности подшипника 0 и 6 в зависимости от условий работы (вида нагружения колец).

Для *колебательного нагружения* используются посадки для внутреннего кольца *L*0/*js*6; *L*6/*js*6 и для наружного кольца *Js*7/*l*0; *Js*7/*l*6.

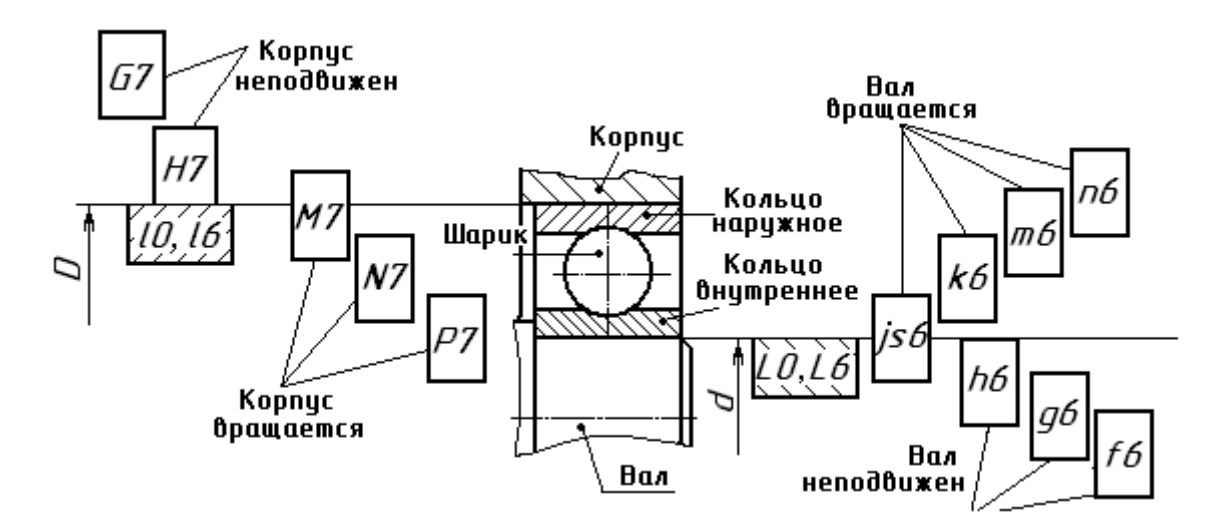

Рисунок 3.1 – Посадки подшипников качения классов точности 0 и 6

#### *3.2 Расчет и выбор посадок для установки подшипника качения на вал и в корпус*

Внутренние кольца подшипников редуктора испытывают циркулярное нагружение и должны сопрягаться с посадочными поверхностями валов по посадкам с натягом. В этом случае посадка может быть выбрана по интенсивности радиальной нагрузки *PR* на посадочную поверхность, допускаемые значения которой приведены в таблице А.3, или по минимальному расчетному натягу.

Интенсивность нагрузки рассчитывается по формуле

$$
P_R = \frac{R \cdot k_1 \cdot k_2 \cdot k_3}{B - 2r},\tag{3.1}
$$

где *R* – радиальная нагрузка на опору, Н;

 $k_1$  – динамический коэффициент посадки (при перегрузках до 150 %  $k_1 = 1$ );

*k*2 – коэффициент, учитывающий степень ослабления натяга при полом вале (при сплошном вале  $k_2 = 1$ );

*k*3 – коэффициент неравномерности распределения радиальной нагрузки между рядами роликов двухрядных конических роликоподшипников или между сдвоенными шарикоподшипниками при наличии осевой нагрузки на опору (для однорядных несдвоенных подшипников *k* 3 = 1);

*В* – ширина кольца подшипника, мм;

*r* – радиус фаски кольца, мм.

Наружные кольца подшипников редуктора испытывают местное нагружение и устанавливаются в корпус с некоторым зазором. Рекомендации по выбору полей допусков для отверстий корпусов под наружные кольца подшипников приведены в таблице А.7.

*Пример* – Определить виды нагружения колец подшипника. Рассчитать и выбрать посадки для установки подшипника на вал и в корпус.

*Исходные данные*: подшипник легкой серии № 210, радиальная нагрузка  $R = 8000$  H; класс точности подшипника – 0; вал вращается, вал сплошной, корпус массивный; нагрузка умеренная, перегрузки не превышают 150 %.

#### *Решение*

Из ГОСТ 8338–85 (таблица А.2) по номеру подшипника выписываем его параметры: *D* = 90 мм, *d* = 50 мм, *В* = 20 мм, *r* = 2 мм.

Так как в изделии вращается вал, внутреннее кольцо подшипника является циркуляционно нагруженным, наружное кольцо соединяется с неподвижным корпусом и испытывает местное нагружение, следовательно, внутреннее кольцо должно соединяться с валом по посадке с натягом, наружное с отверстием в корпусе – с небольшим зазором.

Посадку внутреннего кольца подшипника выбираем по интенсивности радиальной нагрузки, которую рассчитываем по формуле (3.1):

$$
P_R = \frac{8000 \cdot 1 \cdot 1 \cdot 1}{20 - 2 \cdot 2} = 500 \text{ H/mm}.
$$

Квалитет точности вала определяем по таблице 3.1, т. е. *IT*6. По расчетному значению *РR* по таблице А.3 выбираем поле допуска для посадочной поверхности вала – Ø50 $k$ б $\binom{+0,018}{+0,002}$ . Если вращается корпус, то выбираем по табли-

це А.4. Посадка внутреннего кольца на вал – Ø50 $\frac{(-0.012)}{k6 \binom{+0.018}{+0.002}}$  $(-0.012)$ 6 0  $50\frac{10}{156}$  $\overline{+}$ H *k L* . Предельные откло-

нения для колец (*l*0; *L*0) подшипника выбираем по ГОСТ 520–89 (таблицы А.5 и А.6). Строим схемы полей выбранной посадки (рисунок 3.2, *а*).

Наружное кольцо подшипника испытывает местное нагружение. Для посадочной поверхности отверстия корпуса по таблице А.7 выбираем поле допуска *H*7 (квалитет точности уточняем по таблице 3.2). Посадка по наружному кольцу –  $\emptyset$  $90\frac{H7^{(+0.035)}}{10}$  $l0_{(-0,015)}$ . Схема полей допусков показана на рисунке 3.2, *б*.

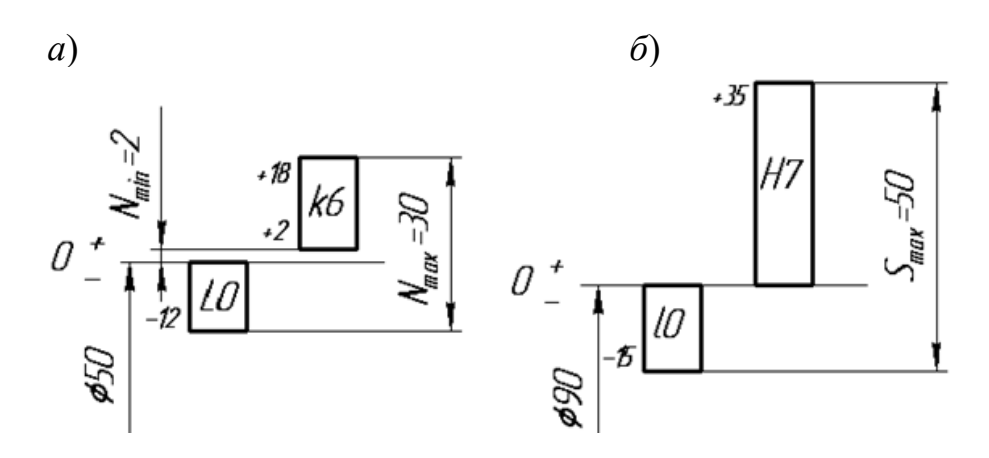

*а* – посадка внутреннего кольца на вал; *б* – посадка наружного кольца в корпус

Рисунок 3.2 – Схемы полей допусков подшипника качения

### *3.3 Определение требований к посадочным поверхностям вала и отверстия в корпусе*

На эскизе подшипникового узла, вала и корпуса проставляются выбранные посадки, шероховатости и отклонения формы (рисунок 3.3).

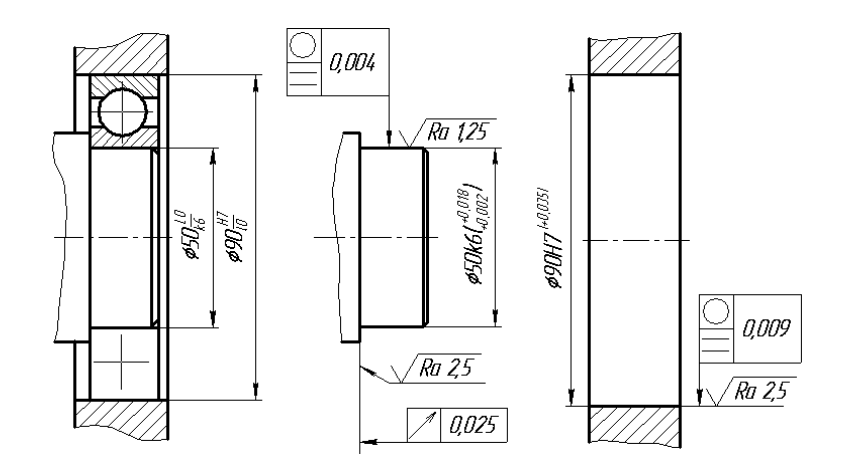

Рисунок 3.3 – Эскиз подшипникового узла, вала и корпуса

Требования к посадочным поверхностям вала и отверстия определяются стандартом ГОСТ 3325–85. Шероховатость поверхности выбирается по таблице А.9. Для подшипника № 210 для примера шероховатость посадочной поверхности вала *Rа*в 1,25 мкм, для отверстия в корпусе *Rа*отв 2,5 мкм, для торца вала *Rа*т.в 2,5 мкм. Допуски круглости и профиля продольного сечения находятся по таблице А.10: для вала *Т*пр.сеч.в = 0,004 мм, для отверстия *Т*пр.сеч.о = 0,009 мм. Допуск торцового биения опорного торца вала определяется по таблице А.11,  $T_{\text{t.6}} = 0.025$  мм.

*Задача***.** На основе анализа условий работы подшипника в узле определить виды нагружения колец подшипников, рассчитать и выбрать посадки для установки подшипника на вал и в корпус. Вычертить схемы полей допусков выбранных посадок, эскиз подшипникового узла с обозначением выбранных посадок, эскизы отверстий в корпусе и вала с указанием шероховатости, предельных отклонений и допусков на погрешности формы. При этом принять, что вал является сплошным, а корпус массивным. Перегрузки не превышают 150 %. Исходные данные выбрать из таблицы 3.3.

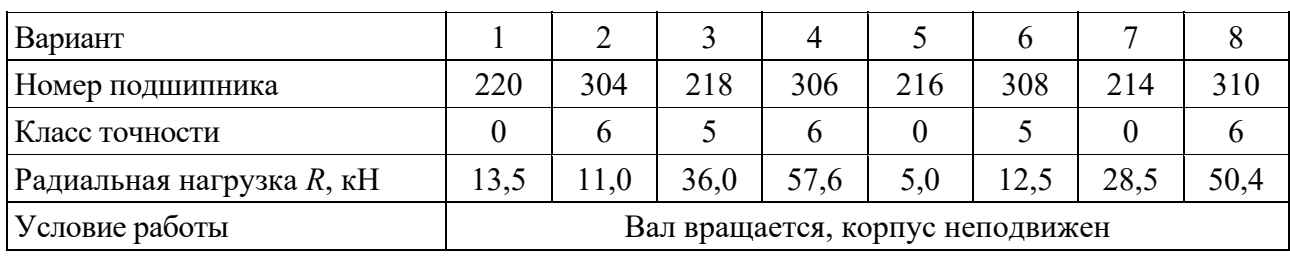

Таблица 3.3 – Варианты заданий к задаче

Продолжение таблицы 3.3

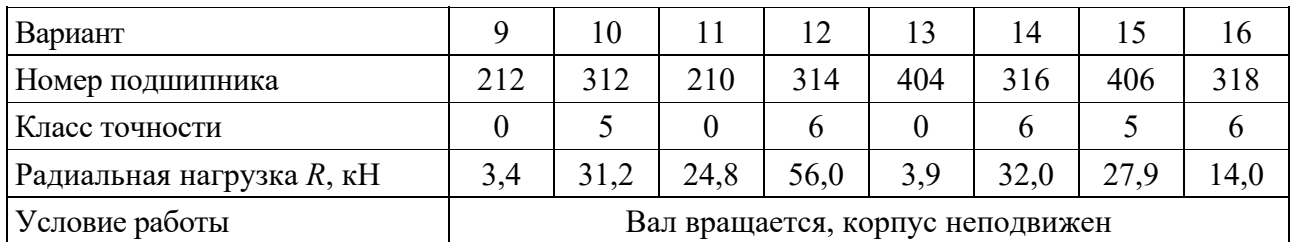

#### *Контрольные вопросы*

1 Перечислить виды нагружения подшипников качения.

2 Особенности расположения и обозначение на чертежах полей допусков и посадок подшипников качения.

3 Классы точности подшипников качения.

4 Как обозначаются поля допусков колец подшипников?

## **4 Расчет предельных и исполнительных размеров калибров. Выбор универсальных средств измерений**

*Цель работы*: ознакомиться с методикой расчета предельных и исполнительных размеров калибров для контроля отверстий и валов.

#### *4.1 Краткие теоретические положения*

Калибры являются контрольными инструментами для определения годности деталей. С помощью калибров можно установить, находится ли действительный размер детали между наибольшим и наименьшим предельными размерами или нет, т. е. годная деталь или бракованная.

Для контроля отверстий используют калибр-пробки, а для контроля валов – калибр-скобы. В комплект калибров входят проходной (ПР) и непроходной (НЕ) калибры. Деталь считается годной, если проходной калибр проходит в проверяемую деталь под действием собственного веса или усилия, равного ему, а непроходной калибр не проходит.

По назначению калибры делятся на рабочие и контрольные. В процессе изготовления рабочих калибр-скоб используются контрольные калибры К–ПР, К–НЕ, а калибр К–И – для контроля износа проходной скобы в процессе ее эксплуатации. Схемы контроля калибр-пробками и калибр-скобами представлены на рисунках 4.1, *а* и 4.3, *а*.

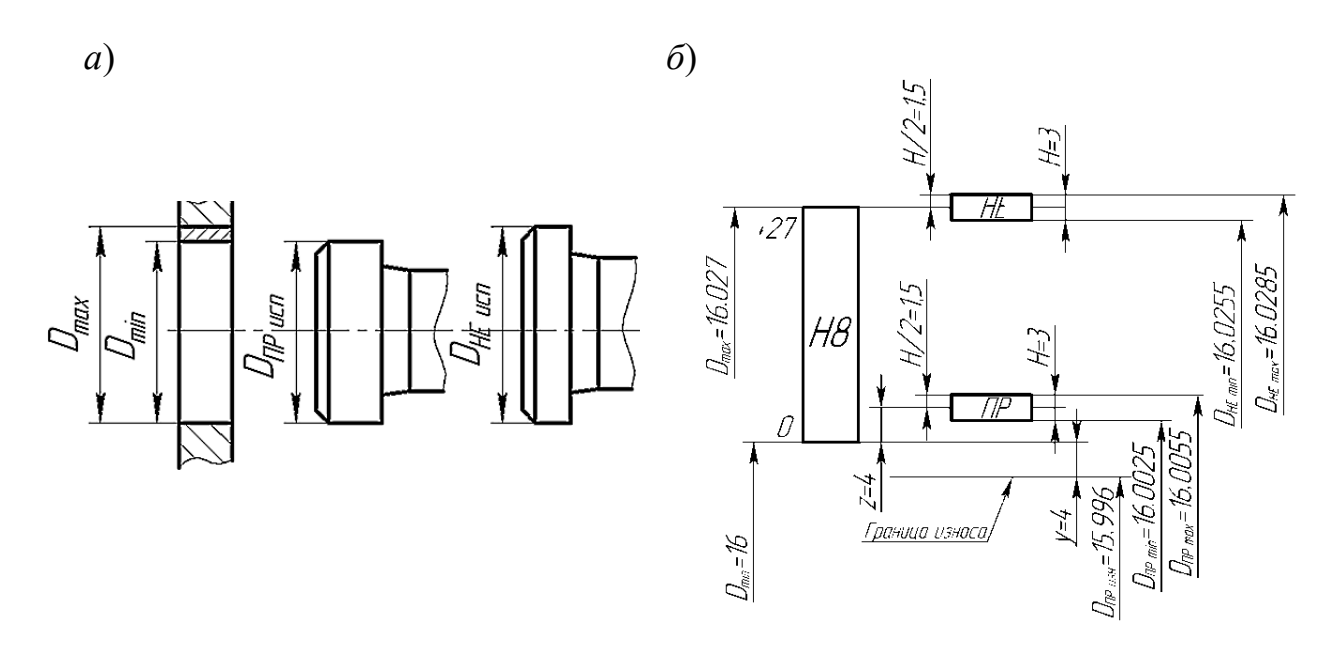

Рисунок 4.1 – Схемы контроля отверстия калибр-пробки (*а*) и расположения полей допусков калибр-пробки (*б*)

#### *4.2 Расчет калибров для контроля отверстий*

С помощью проходной пробки проверяют наименьший предельный размер отверстия *D*min, а непроходной пробки – наибольший предельный размер *D*mах, т. е. эти размеры являются номинальными для проходной и непроходной пробок.

В качестве исполнительных размеров, т. е. размеров, проставляемых на чертежах, калибр-пробок принимается их наибольший размер, допуск задается в «минус» как для основного вала.

*Пример 1* – Рассчитать исполнительные размеры калибр-пробки для контроля отверстия Ø16H8 <sup>(+0,027)</sup> .

Максимальный предельный диаметр отверстия

$$
D_{\text{max}} = D + ES = 16 + 0,027 = 16,027 \text{ mm}.
$$

Минимальный предельный диаметр отверстия

$$
D_{\min} = D + EI = 16 + 0 = 16,000
$$
 MM.

Допуски на изготовление калибров нормируются по ГОСТ 24853–81.

Для определения предельных и исполнительных размеров пробок из таблицы указанного стандарта (таблица А.1) выписываем численные значения параметров *H*, *y*, *z* по квалитету 8 и диаметру 16 мм:  $H = 3$  мкм = 0,003 мм;  $y = 4$  мкм = 0,004 мм;  $z = 4$  мкм = 0,004 мм.

Строим схему полей допусков калибр-пробки, на которой указываем поле допуска контролируемого отверстия *Н*8 и проставляем все найденные допуски (рисунок 4.1, *б*). Эта схема применима для расчета калибр-пробок с номинальными размерами до 180 мм.

Определяем предельные и исполнительные размеры пробок ПР и НЕ по формулам из ГОСТ 24853–81:

$$
D_{\text{HP min}} = D_{\text{min}} + z - H/2 = 16 + 0,004 - 0,003 / 2 = 16,0025 \text{ mm};
$$
  

$$
D_{\text{HP max}} = D_{\text{min}} + z + H/2 = 16 + 0,004 + 0,003 / 2 = 16,0055 \text{ mm};
$$
  

$$
D_{\text{HP max}} = D_{\text{min}} - y = 16 - 0,004 = 15,996 \text{ mm}.
$$

Исполнительный размер проходной пробки:

 $D_{\text{HP}_{\text{HCH}}} = D_{\text{HP}_{\text{max}_{-H}}} = 16,0055$ -0,003 MM;

 $D_{\text{HE max}} = D_{\text{max}} + H/2 = 16,027 + 0,003 / 2 = 16,0285 \text{ MM};$ 

$$
D_{\text{HE min}} = D_{\text{max}} - H / 2 = 16{,}027 - 0{,}003 / 2 = 16{,}0255 \text{ mm}.
$$

Исполнительный размер непроходной пробки

$$
D_{\text{HE HCI}} = D_{\text{HE max}} = 16,0285_{-0,004}
$$
 MM.

Вычерчиваем эскиз рабочей пробки, на котором указываем исполнительные размеры, шероховатость рабочих поверхностей и маркировку (рисунок 4.2). Маркировка калибра содержит диаметр контролируемого отверстия с

полем допуска и квалитетом точности, предельные отклонения контролируемого отверстия, товарный знак завода-изготовителя.

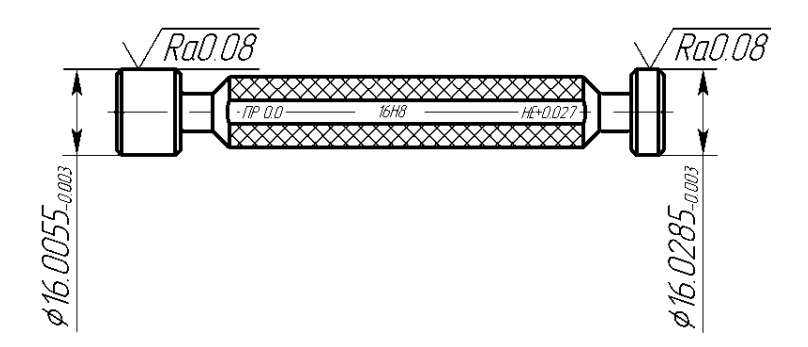

Рисунок 4.2 – Эскиз калибр-пробки

#### *4.3 Расчет калибров для контроля валов*

С помощью проходной стороны скобы проверяют наибольший предельный размер вала, а непроходной – наименьший предельный размер вала, т. е. эти размеры являются номинальными для проходной и непроходной стороны скобы при расчете исполнительных размеров. В качестве исполнительных размеров калибр-скоб принимается их наименьший размер, допуск задается в «плюс» как для основного отверстия.

*Пример 2* – Рассчитать исполнительные размеры калибр-скобы для контроля вала Ø16 *z*8( $^{\rm +0,087}_{\rm +0,060}$ )  $^{+0,087}_{+0,060}$ .

#### *Решение*

Максимальный предельный диаметр вала

 $d_{\text{max}} = d + \textit{es} = 16 + 0.087 = 16,087$  MM.

Минимальный предельный диаметр вала

$$
d_{\min} = d + ei = 16 + 0,060 = 16,060
$$
MM.

Для определения предельных и исполнительных размеров скобы из ГОСТ 24853–81 (см. таблицу А.1) выписываем допуски *Н*1, *z*1, *y*1, *H*р по квалитету 8 и диаметру 16 мм:  $H_1 = 5$  мкм = 0,005 мм;  $z_1 = 4$  мкм = 0,004 мм;  $y_1 = 4$  мкм = 0,004 мм;  $H_p = 2$  мкм = 0,002 мм ( $H_p$  – допуск на изготовление контрольных калибров).

Строим схему полей допусков калибр-скобы, на которой указываем поле допуска контролируемого вала *z*8 и проставляем все найденные допуски (рисунок 4.3, *б*).

Определяем предельные размеры проходной стороны скобы ПР:

$$
d_{\text{IPmin}} = d_{\text{max}} - z_1 - H_1 / 2 = 16{,}087 - 0{,}004 - 0{,}005 / 2 = 16{,}0805 \text{ mm};
$$

$$
d_{\text{IPmax}} = d_{\text{max}} - z_1 + H_1 / 2 = 16{,}087 - 0{,}004 + 0{,}005 / 2 = 16{,}0855 \text{ mm};
$$

$$
d_{\text{HP}_{\text{H3H.}}} = d_{\text{max}} + y_1 = 16{,}087 + 0{,}004 = 16{,}091 \text{ mm}.
$$

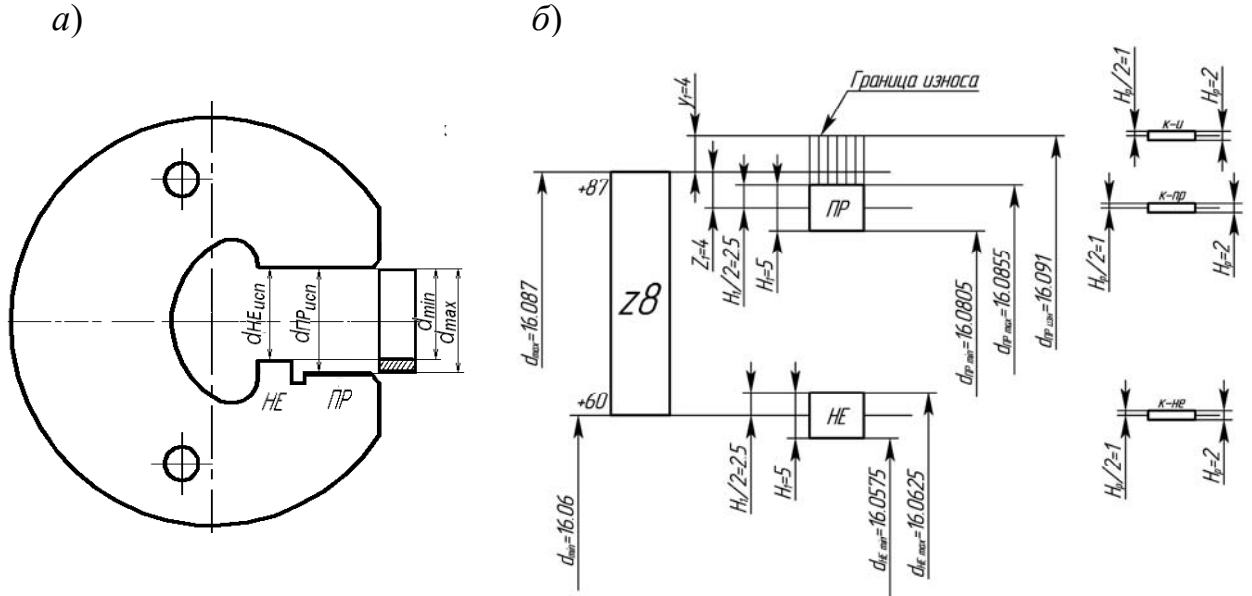

Рисунок 4.3 – Схемы контроля вала калибр-скобой (*а*) и расположения полей допусков калибр-скобы (*б*)

Исполнительный размер проходной стороны скобы ПР

$$
d_{\text{HP}_{\text{HCH}}} = d_{\text{HP}_{\text{min}}}^{H_1} = 16,0805^{+0,005} \text{ MM}.
$$

Определяем предельные размеры непроходной стороны скобы НЕ:

$$
d_{\text{HE min}} = d_{\text{min}} - H_1 / 2 = 16{,}060 - 0{,}005 / 2 = 16{,}0575 \text{ mm};
$$

 $d_{\text{HE max}} = d_{\text{min}} + H_1 / 2 = 16{,}060 + 0{,}005 / 2 = 16{,}0625 \text{ mm}.$ 

Исполнительный размер непроходной стороны скобы НЕ

$$
d_{\text{HE HCI}} = d_{\text{HEmin}}^{H_1} = 16,0575^{+0,005}
$$
 MM.

Вычерчиваем эскиз рабочей скобы, на котором указываем исполнительные размеры, шероховатость рабочих поверхностей и маркировку (рисунок 4.4).

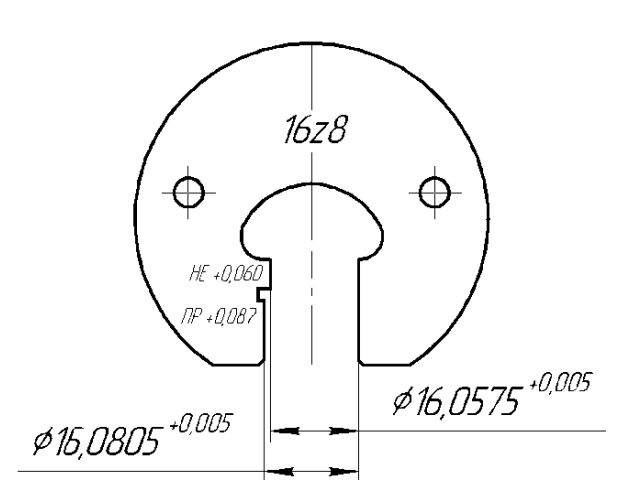

Рисунок 4.4 – Эскиз калибр-скобы

*Задача 1***.** Для деталей цилиндрического соединения, заданного в таблице 4.1, построить схему полей допусков калибров и рассчитать исполнительные размеры рабочих калибров. Вычертить эскизы калибров, указать на эскизах исполнительные размеры и маркировку калибров.

Таблица 4.1 – Варианты к задаче

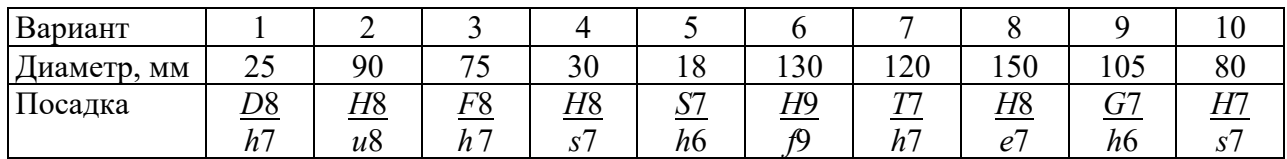

#### *4.4 Выбор универсальных измерительных средств*

Выбор средств измерения заключается в сравнении их предельной (наибольшей возможной) погрешности измерения  $\Delta$  с допускаемой погрешностью  $\delta$ , регламентированной ГОСТ 8.051-81, т. е. предельная погрешность измерений не должна превышать допускаемую погрешность  $\pm \Delta < \delta$ . В соответствии с ГОСТ 8.051–82 допускаемая погрешность измерения составляет от 20 % до 35 % допуска на измеряемый размер.

*Задача 2***.** Выбрать универсальные измерительные средства для отверстия и вала для посадок в таблице 4.1.

Выбор технических средств измерения производится по их техническим характеристикам, где, наряду с основными параметрами, указаны их предельные погрешности измерений. В таблице 4.2 приведены значения допусков и допускаемых погрешностей измерения. Результаты выбора оформляют в виде таблицы 4.3. Характеристики технических средств измерения содержатся в [4].

|                                                                                                    |    |                   |    |                   |    |                   | Квалитет |                   |     |                  |     |                   |
|----------------------------------------------------------------------------------------------------|----|-------------------|----|-------------------|----|-------------------|----------|-------------------|-----|------------------|-----|-------------------|
| Номинальный                                                                                                 |    |                   | 6  |                   | 7  |                   | 8        |                   | 9   |                  | 10  |                   |
| размер, мм                                                                                                  | IT | $\delta_{^{1/3}}$ | IT | $\delta_{^{1/3}}$ | IT | $\delta_{^{1/3}}$ | IT       | $\delta_{^{1/3}}$ | IT  | $\delta_{^{13}}$ | IT  | $\delta_{^{1/3}}$ |
| Св. 10 до 18                                                                                                | 8  | 2,8               | 11 | 3,0               | 18 | 5,0               | 27       | 7,0               | 43  | 10               | 70  | 14                |
| Св. 18 до 30                                                                                                | 9  | 3,0               | 13 | 4,0               | 21 | 6,0               | 33       | 8,0               | 52  | 12               | 84  | 18                |
| Св. 30 до 50                                                                                                | 11 | 4,0               | 16 | 5,0               | 25 | 7,0               | 39       | 10,0              | 62  | 16               | 100 | 20                |
| Св. 50 до 80                                                                                                | 13 | 4,0               | 19 | 5,0               | 30 | 9,0               | 46       | 12,0              | 74  | 18               | 120 | 30                |
| Св. 80 до 120                                                                                               | 15 | 5,0               | 22 | 6,0               | 35 | 10,0              | 54       | 12,0              | 87  | 20               | 140 | 30                |
| Св. 120 до 180                                                                                              | 18 | 6,0               | 25 | 7,0               | 40 | 12,0              | 63       | 16,0              | 100 | 30               | 160 | 40                |
| Св. 180 до 250                                                                                              | 20 | 7,0               | 29 | 8,0               | 46 | 12,0              | 72       | 18,0              | 115 | 30               | 185 | 40                |
| <i>Примечание - ІТ - допуски размеров, мкм;</i> $\delta_{H3}$ - допускаемые погрешности измере-<br>ний, мкм |    |                   |    |                   |    |                   |          |                   |     |                  |     |                   |

Таблица 4.2 – Допускаемые погрешности измерений

#### В микрометрах

Таблица 4.3 Универсальные средства измерения

| Номиналь-   |                 | Допускаемая    | Наименование   | Цена деления | Предельная         |
|-------------|-----------------|----------------|----------------|--------------|--------------------|
| ный размер, | Допуск          | погрешность    | средства       | отсчетного   | погрешность        |
| поле        | изделия,<br>МКМ | измерения      | измерения,     | устройства,  | измерения          |
| допуска     |                 | $\delta$ , MKM | модель, ГОСТ   | МКМ          | $\pm \Delta$ , мкм |
| 40h7        | 25              | −              | Микрометр      |              | ± 3                |
|             |                 |                | рычажный MP-50 |              |                    |
|             |                 |                | ГОСТ 4381-80   |              |                    |

#### *Контрольные вопросы*

1 Для чего предназначены калибры?

2 Какие калибры используются для контроля отверстий, а какие для контроля валов?

3 Каким образом производится контроль с помощью калибров?

4 Какие размеры принимаются за исполнительные при расчете калибров*?* 

## **5 Обозначение шероховатости, допусков формы и взаимного расположения на чертежах**

*Цель работы*: научиться проставлять на чертежах точность размеров, формы, взаимного расположения и шероховатость поверхностей.

*Шероховатость* поверхности – совокупность неровностей с относительно малыми шагами, образующими рельеф детали и расположенными в пределах базовой длины.

ГОСТ 2.309–73 устанавливает шесть параметров шероховатости поверхности, правила простановки шероховатости на чертежах деталей. К параметрам шероховатости относятся: *Ra* – среднее арифметическое отклонение профиля;

 $Rz$  – высота неровностей по 10 точкам;  $R_{\text{max}}$  – расстояние между линией выступов и линией впадин профиля (через самую высокую и самую низкую точки); *Sm* – средний шаг неровностей профиля; S – средний шаг местных выступов профиля – среднее значение шага местных выступов профиля в пределах базовой длины; *tp* – относительная опорная длина профиля – отношение опорной длины к базовой длине.

*Отклонения формы и взаимного расположения поверхностей.* Для каждого вида допуска формы и расположения установлен определенный знак (таблица 5.1).

На чертеже допуски формы и расположения указываются в рамке, которая разделена на две или три части и соединяется с рассматриваемой поверхностью линией со стрелкой. Базы обозначаются зачерненным равносторонним треугольником.

| Допуск формы              |     | Допуск взаимного расположения  |    |                             |   |  |
|---------------------------|-----|--------------------------------|----|-----------------------------|---|--|
| Допуск прямолинейности    |     | Допуск перпендикуляр-<br>ности |    | Допуск ради-<br>ального или |   |  |
| Допуск плоскостности      |     | Допуск параллельности          | 77 | торцового бие-              |   |  |
|                           |     |                                |    | НИЯ                         |   |  |
| Допуск профиля продольно- | $=$ | Допуск наклона                 |    | Допуск сим-                 |   |  |
| го сечения                |     |                                |    | метричности                 |   |  |
| Допуск цилиндричности     |     | Допуск соосности               | ◎  | Позиционный                 | ⊕ |  |
| Допуск круглости          |     | Допуск пересечения осей        |    | допуск                      |   |  |

Таблица 5.1 – Условные обозначения допусков формы и расположения на чертежах

Допуски формы и расположения не должны превышать допуски на соответствующий размер. Если допуск формы и расположения равен допуску на размер, то он на чертеже не указывается.

В системе стандартов допусков формы и расположения поверхностей введено понятие *уровней относительной геометрической точности*: уровень А – нормальная относительная геометрическая точность, уровень В – повышенная относительная геометрическая точность допусков формы и расположения поверхностей, уровень С – высокая относительная геометрическая точность. Соотношения допуска формы и допуска размера приведены в таблице 5.2.

ческих

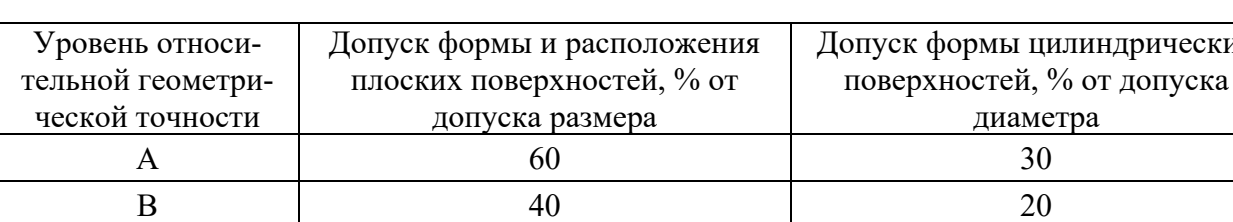

 $\begin{array}{ccc} \text{C} & \text{12} \\ \text{C} & \text{25} \\ \end{array}$ 

Таблица 5.2 – Зависимость допуска формы от допуска размера

На чертеже допуски формы и расположения указываются в рамке, которая разделена на две или три части и соединяется с рассматриваемой поверхностью

линией со стрелкой. Базы обозначаются зачерненным равносторонним треугольником.

Примеры простановки допусков формы и взаимного расположения поверхностей и шероховатости поверхности приведены в таблице 5.3.

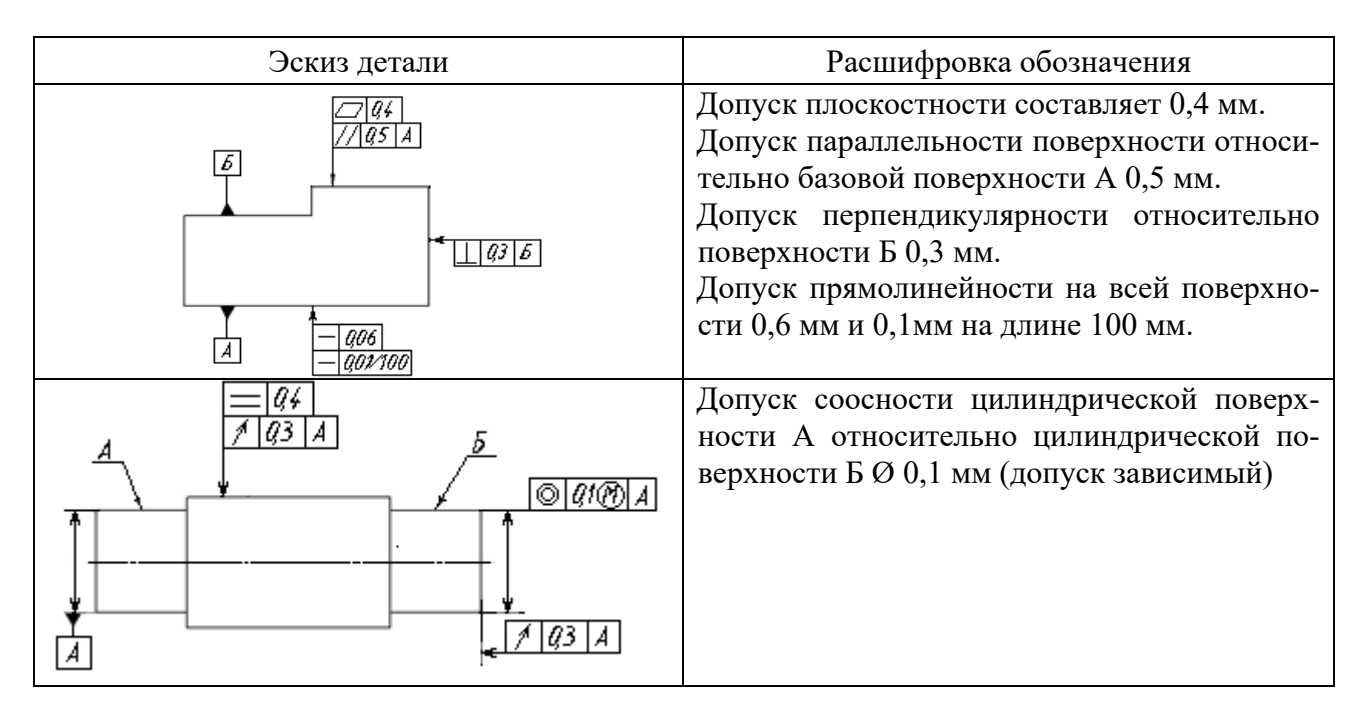

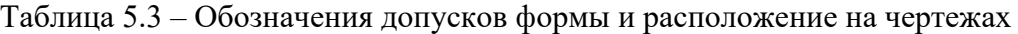

**Задание 1** 

Расшифровать условные обозначения, приведенные на рисунке 5.1. *а*) *б*) *в*)

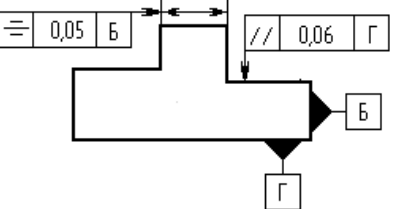

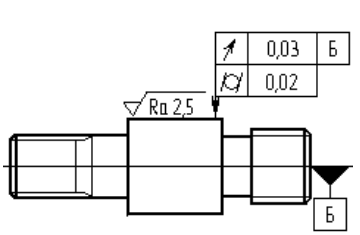

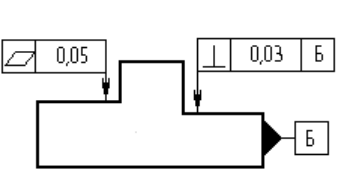

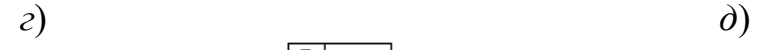

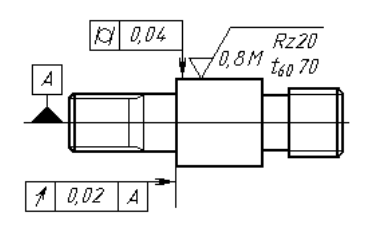

Рисунок 5.1 **–** Эскизы деталей к заданию

 $\sqrt{Rz}$  10

 $0,03$ ∩

> 1  $0,02$

## **Задание 2**

Вычертить эскизы деталей, представленных на рисунке 5.2, без указания буквенных обозначений поверхностей. Указать на эскизах заданные в таблице 5.4 допуски и параметры шероховатости.

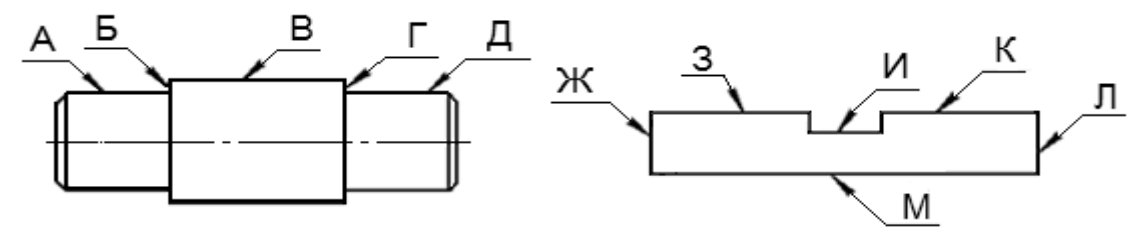

Рисунок 5.2 – К задаче

Таблица 5.4 – Исходные данные к задаче

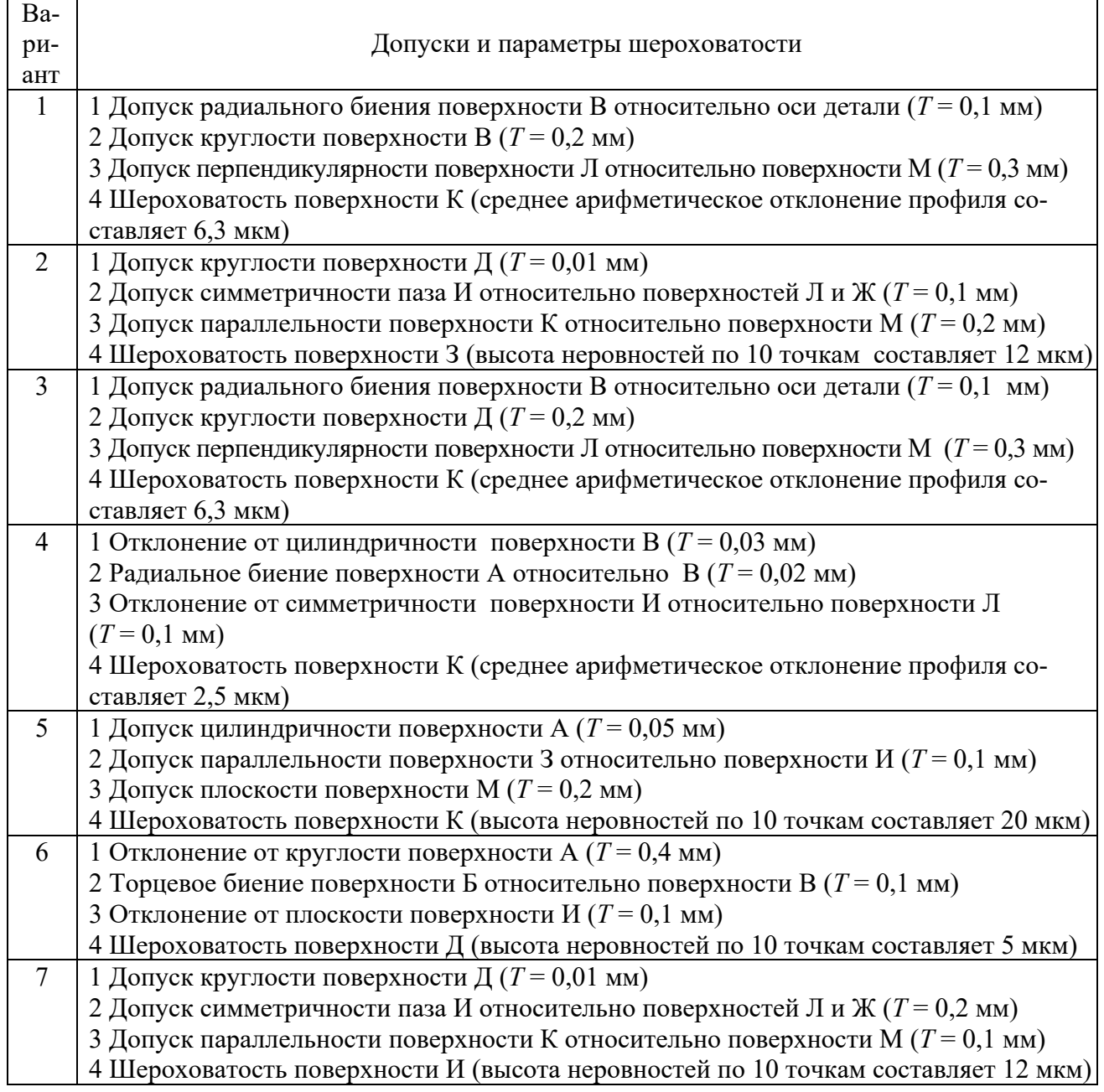

#### *Контрольные вопросы*

1 Назовите отклонения формы для цилиндрических плоских деталей.

2 Назовите основные отклонения взаимного расположения поверхностей деталей. Как обозначается база?

3 Какими значками обозначается радиальное и торцовое биение?

## **6 Расчет допусков размеров, входящих в размерные цепи**

*Цель работы*: научиться рассчитывать допуски размеров, входящих в размерные цепи методом максимума и минимума.

*Размерная цепь* – совокупность размеров, расположенных по замкнутому контуру и участвующих в решении поставленной задачи.

Звенья размерной цепи называются *составляющими звеньями* и обозначаются прописными буквами русского алфавита (*А*, *Б*, *В* и т. д.). По отношению к замыкающему звену они могут быть увеличивающими  $(A_{\text{VB}}, B_{\text{VB}}, B_{\text{VB}}$  или  $\vec{A}, \vec{B}, \vec{B}$ )

и уменьшающими (*А*ум., *Б*ум., *В*ум. или *А*,*Б*,*В* ).

*Замыкающее* (*исходное*) *звено* – звено, размер которого получается последним в результате обработки детали или сборки узла. Замыкающее звено в размерной цепи всегда одно, обозначается  $A_{\Delta}$ ,  $B_{\Delta}$ ,  $B_{\Delta}$ .

Известны пять методов достижения точности замыкающего звена: метод полной взаимозаменяемости; метод неполной взаимозаменяемости; метод регулирования; метод пригонки; метод групповой взаимозаменяемости.

В качестве замыкающего (исходного) звена может выступать зазор между поверхностями деталей, расстояние между осями или точками, угол между осями. На рисунке 6.1 представлены размерные цепи *А* и *Н*, где исходными (замыкающими) звеньями являются зазоры между торцами деталей.

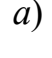

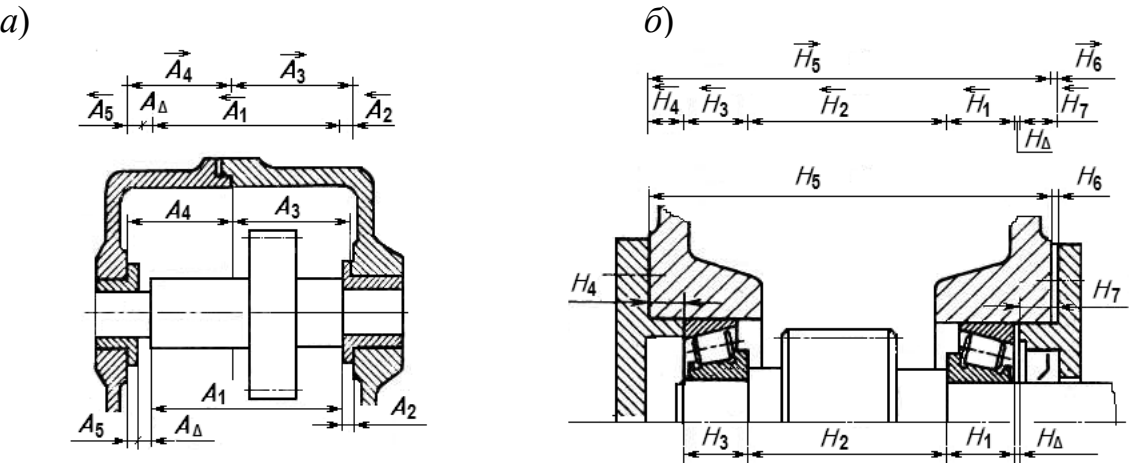

*а* – цепь *А*; *б* – цепь *Н*

Рисунок 6.1 – Размерные цепи редукторов

Задача. Выявить размерную цепь по заданному чертежу сборочной единицы. Методом максимума и минимума определить допуски и предельные отклонения составляющих звеньев. Выполнить проверку правильности расчетов. Исходные данные взять из таблицы 6.1 и рисунка 6.2. Алгоритм расчета размерной цепи методом полной взаимозаменяемости представлен в таблице 6.2.

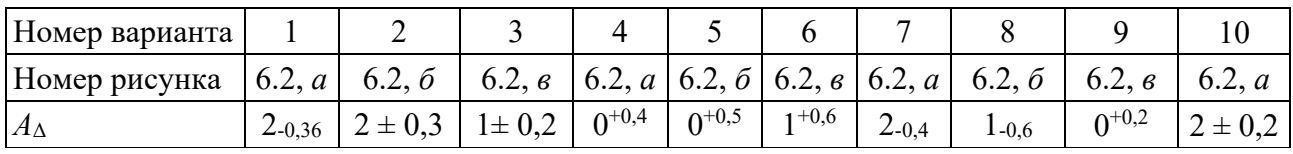

Таблица 6.1 - Варианты заданий

 $\left( a\right)$ 

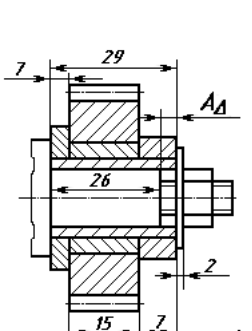

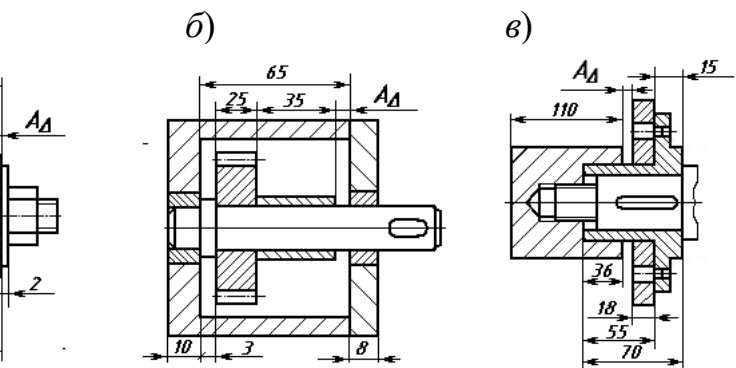

Рисунок 6.2 - Эскизы сборочных единиц для расчета размерных цепей

Таблица 6.2 - Алгоритм расчета размерной цепи методом максимума и минимума (полной взаимозаменяемости)

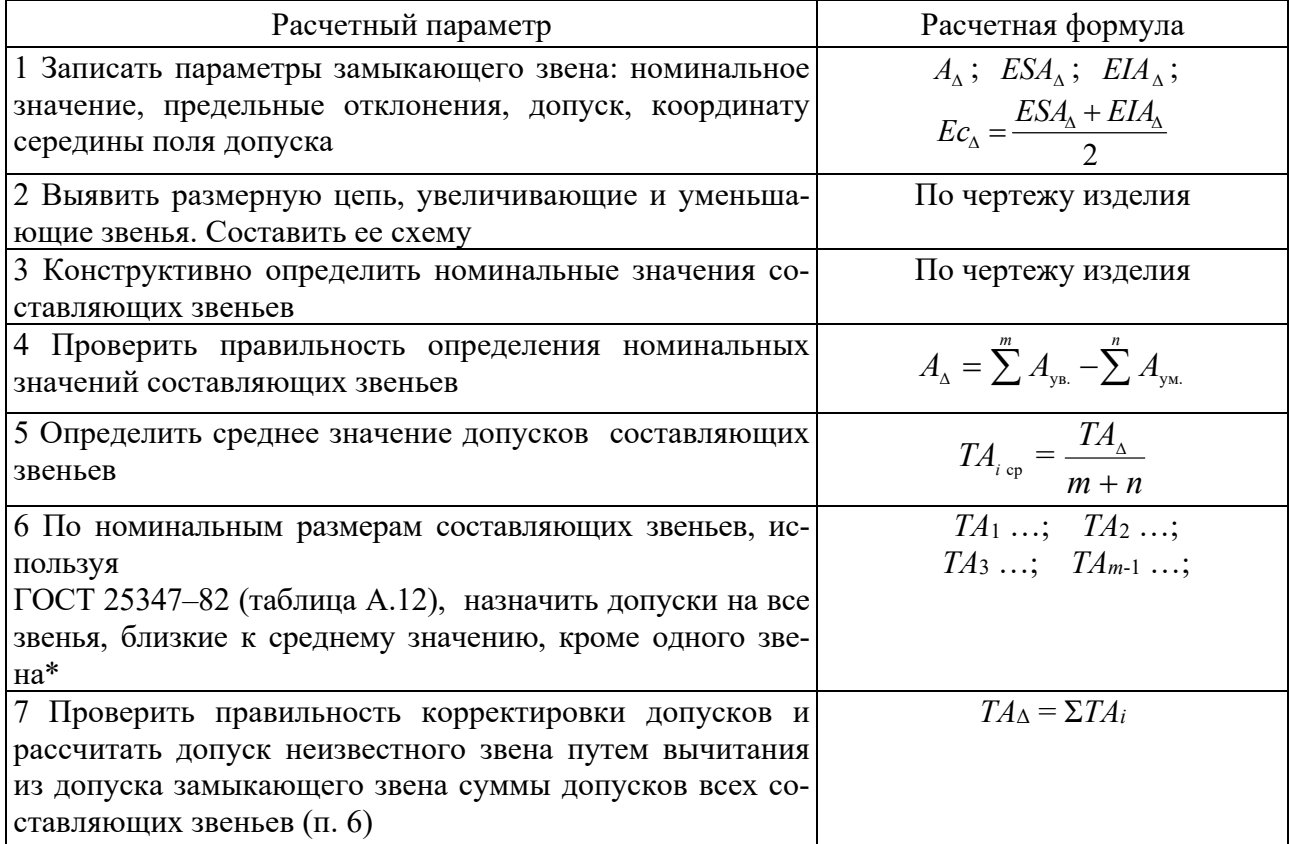

Окончание таблины 6.2

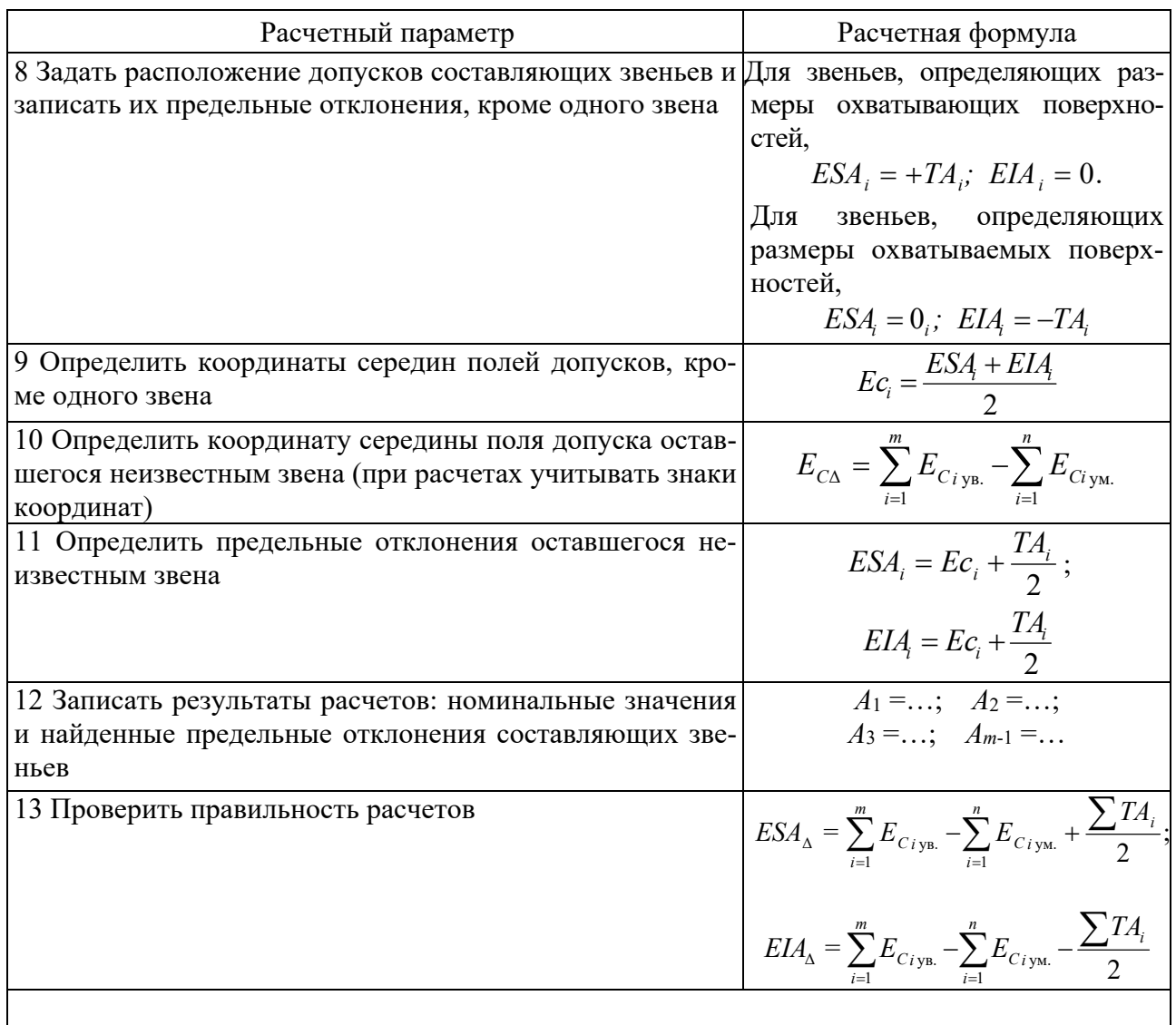

*Примечание* - \* - при наличии в размерной цепи стандартных изделий или деталей (подшипников, шпонок и т. п.) в процессе корректировки допусков на них следует устанавливать допуски, предусмотренные соответствующими стандартами

## Контрольные вопросы

1 Что такое размерная цепь? Из каких звеньев она состоит?

2 Что такое увеличивающие и уменьшающие звенья?

3 Что такое замыкающее звено? Какие методы достижения точности замыкающего звена бывают? В чем заключается метод полной взаимозаменяемости?

## **7 Допуски цилиндрических зубчатых передач**

*Цель работы*: научиться назначать степени точности для зубчатых колес, выбирать параметры для их контроля.

Система допусков цилиндрических зубчатых передач (ГОСТ 1643–81) устанавливает 12 степеней точности зубчатых колес. Для каждой степени точности устанавливаются независимые нормы допускаемых отклонений параметров, определяющих *кинематическую точность* колес и передачи, *плавность работы* и *контакт* зубчатых колес в передаче. Степень точности вновь проектируемых зубчатых передач и колес в большинстве случаев устанавливают в зависимости от окружной скорости колес (таблица А.13).

При *комбинировании норм* различных степеней точности нормы плавности работы колес и передач могут быть не более чем на две степени точнее или на одну степень грубее норм кинематической точности; нормы контакта зубьев (витков) не могут назначаться по степеням точности, более грубым, чем нормы плавности, хотя для цилиндрических зубчатых передач допускаются на одну степень грубее.

Кроме степеней точности, ГОСТ 1643–81 устанавливает шесть видов сопряжения зубьев колес в передаче (A, В, С, D, E, H), которые определяют величину *гарантированного*, т. е. наименьшего из возможных в передаче, *бокового зазора* между нерабочими профилями зубьев. Вид сопряжения передачи выбирается по величине гарантированного бокового зазора в зависимости от межосевого расстояния.

Ориентировочно величину гарантированного минимального бокового зазора можно определить по формуле

$$
j_{n.\min\,\text{pacy}} = k \cdot m,\tag{7.1}
$$

где *k* – коэффициент, для тихоходных передач (*V*окр до 3 м/с) *k* = 0,01, для среднескоростных передач (*V*окр = 3…15 м/с) *k* = 0,02, для быстроходных передач (*V*окр свыше 15 м/с) *k* = 0,03;

*m* – модуль нормируемого колеса, мм.

Для прямозубых колес межосевое расстояние определяется как

$$
a_w = (Z_1 + Z_2) \cdot m / 2, \tag{7.2}
$$

где *Z*1, *Z*<sup>2</sup> – число зубьев колес передачи.

*Пример* – Установить степени точности по всем нормам точности, используя принцип комбинирования степеней точности, определить вид сопряжения для зубчатой передачи:  $Z_1 = 58$ ,  $Z_2 = 201$ ,  $m = 3.5$  мм,  $V_{\text{opp}} = 1.8$  м/с. Назначить показатели для контроля зубчатого колеса, выбрать приборы для их контроля.

#### *Решение*

1 *Назначение степеней точности зубчатой передачи.* Степень точности проектируемого колеса устанавливается в зависимости от окружной скорости колеса. Используем принцип комбинирования степеней. По окружной скорости  $V_{\text{okp}} = 1.8$  м/с назначим степень точности зубчатой передачи по плавности работы 9 (вторая цифра в обозначении колеса) (см. таблицу А.13). По рекомендациям стандарта по кинематической норме точности назначим степень такую же, как по плавности, т. е. 9, а по полноте контакта – на одну точнее, т. е.  $8(9-9-8)$ .

2 *Выбор вида сопряжения по боковому зазору*. Вид сопряжения передачи выберем по величине гарантированного бокового зазора, который рассчитывается по формуле (7.1). Для тихоходной передачи

 $j_{n,\text{min near}} = 0.01 \cdot m = 0.01 \cdot 3.5 = 0.035 \text{ mm} = 35 \text{ m}$ KM.

Межосевое расстояние рассчитаем по формуле (7.2):

$$
a_w = (28 + 201) \cdot 3,5 / 2 = 129,5
$$
 MM.

По рассчитанной величине *jn* min расч, равной 35 мкм, в зависимости от межосевого расстояния *aw* = 129,5 мм из таблицы А.14 выбираем вид сопряжения, причем выполняется условие  $j_n$  min табл.  $\geq j_n$  min расч. Данному условию соответствует вид сопряжения С, для которого 100 > 35 мкм. По таблице А.15 уточняем соответствие выбранного вида сопряжения степени точности по нормам плавности. Таким образом, точность зубчатой передачи будет 9–9–8С ГОСТ 1643–81.

3 *Назначение комплексов показателей для контроля зубчатого колеса.*  Выбор показателей для контроля зубчатого колеса и допусков на них проводится согласно рекомендациям [3].

Средства для контроля показателей выбираем по таблице А.16, результаты выбора показателей, допусков на них и средств контроля сводим в таблицу 7.1.

*Оформление чертежа цилиндрического зубчатого колеса.* На чертеже зубчатого колеса должна быть помещена таблица параметров зубчатого венца, состоящая из трех частей: основные данные, данные для контроля, справочные данные (рисунок 7.1).

В строку «Степень точности» записываются три степени точности и вид сопряжения, например 8–8–7С. Если все степени одинаковые, то пишется только одна цифра и вид сопряжения, например 7С.

Допуски на базовые отверстия насадных зубчатых колес должны назначаться в зависимости от их степени точности (таблица А.8). Неответственные размеры колес выбираются конструктивно.

Длина общей нормали рассчитывается по формуле

$$
W = m \cdot W_1,\tag{7.3}
$$

где  $W_1$  – длина общей нормали для зубчатого колеса при  $m = 1$  мм [2].

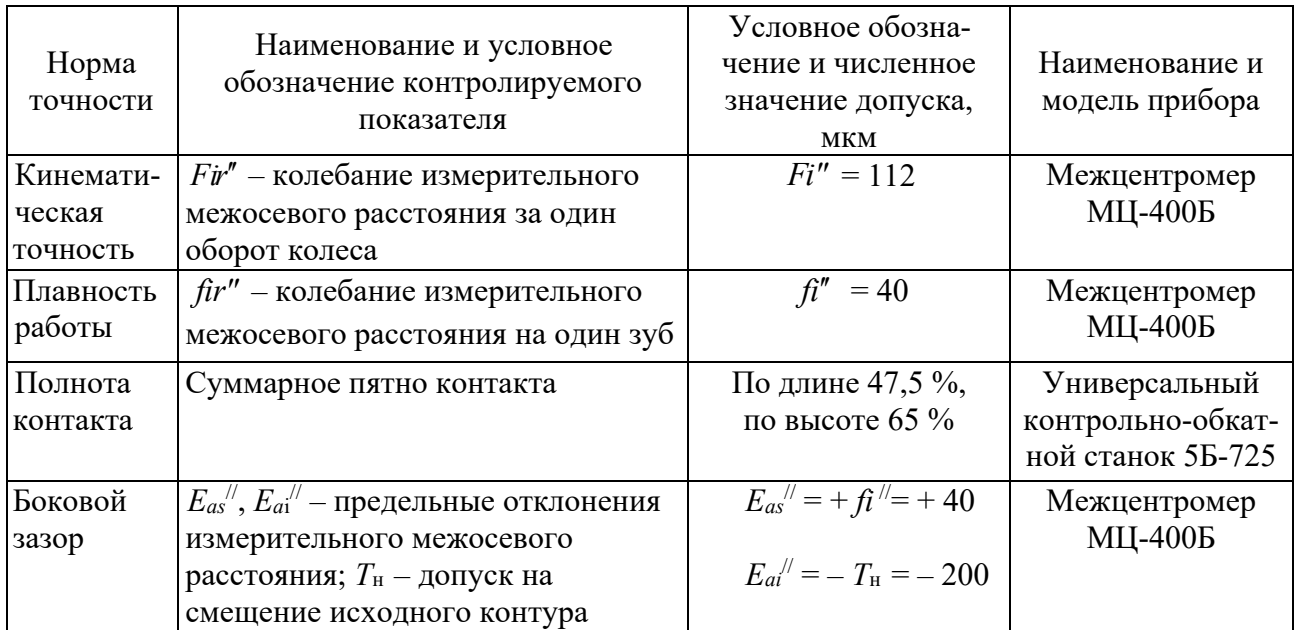

Таблица 7.1 – Показатели и приборы для контроля зубчатого колеса

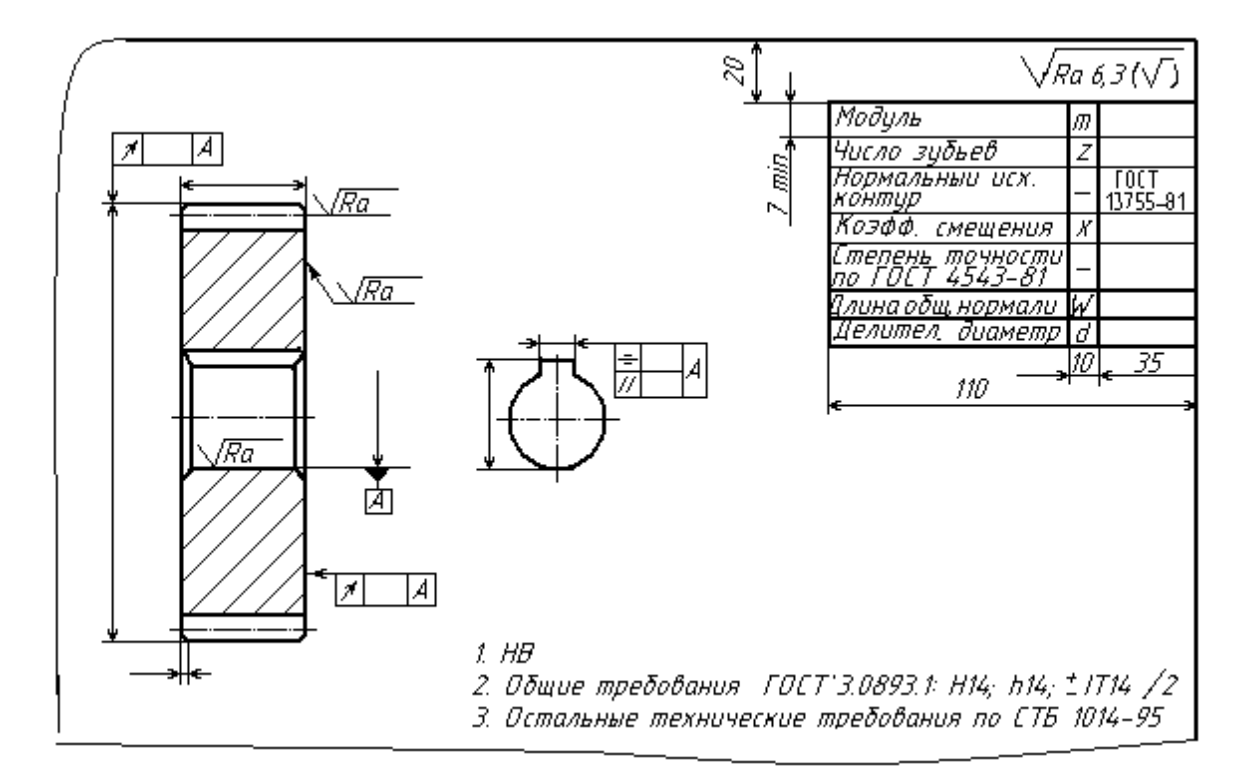

Рисунок 7.1 - Пример оформления чертежа цилиндрического зубчатого колеса

Наименьшее отклонение длины общей нормали  $E_{ws}$  и допуск на длину общей нормали  $T_w$  определяются по таблицам [3]. Шероховатость боковой поверхности зубьев выбирается в зависимости от степени точности по нормам плавности.

Если в процессе контроля наружная цилиндрическая поверхность не используется в качестве измерительной базы, допуск на радиальное биение определяют по формулам:

– допуск на диаметр окружности вершин

$$
F_{da} = 0, 1 \cdot m; \tag{7.4}
$$

– допуск на торцевое биение базового торца для прямозубых колес

$$
F_{\rm r} = 0.5 \cdot F_{\rm \beta} \frac{d}{B},\tag{7.5}
$$

где *d* – диаметр, на котором определяется биение,

$$
d = (Z_1 - 2, 4) \cdot m; \tag{7.6}
$$

*Z*1 – число зубьев нормируемого колеса;

*В* – ширина зубчатого венца, *В* = (8…10) **∙** *m*;

 $F_{\scriptscriptstyle R}$  – допуск на погрешность направления зуба.

В других случаях допуски на параметры поверхности вершин и базового торца назначаются как для размеров несопрягаемых поверхностей (по *IT*14).

*Задача.* По условиям работы зубчатого колеса установить степени точности по всем нормам точности, используя принцип комбинирования степеней точности, определить вид сопряжения. Исходные данные взять из таблицы 7.2.

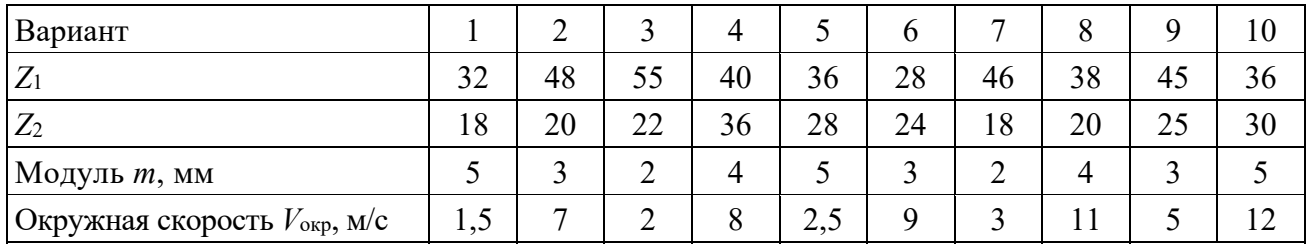

Таблица 7.2 – Варианты заданий к задаче

#### *Контрольные вопросы*

- 1 Назовите степени и нормы точности зубчатых колес.
- 2 Что такое боковой зазор в передаче? Как он определяется?
- 3 В чем заключается принцип комбинирования норм точности?
- 4 Как выбрать вид сопряжения в передаче?

## **8 Обозначения на чертежах резьбовых, шпоночных и шлицевых соединений**

*Цель работы*: научиться проставлять на чертежах обозначения точности резьбовых, шпоночных и шлицевых соединений.

*Резьбовые соединения.* Система допусков и посадок метрической резьбы регламентирована ГОСТ 16093–81, ГОСТ 4608–81, ГОСТ 24834–81. Поле допуска диаметра резьбы образуют сочетанием основного отклонения, обозначаемого буквой, с допуском по принятой степени точности. В отличие от гладких цилиндрических соединений цифра степени точности пишется на первом месте, например, 5*Н*, 6*G*, 6*e*, 3*p*. Расположение основных отклонений для резьбы болтов – *h*, *g*, *e*, *f*, *d* и для резьбы гаек – *H*, *G*, *F*, *E*, *D* .

*Обозначение метрической резьбы на чертежах.* 

*Пример* – М12–6g – резьба метрическая наружная с крупным шагом (не указывается), наружным диаметром 12 мм, 6g – поле допуска для среднего и наружного диаметра (при условии их совпадения). Цифра 6 в обозначении поля допуска является степенью точности резьбы.

*М*12×1–7*g*6*g*–30 – резьба метрическая наружная с мелким шагом 1 мм, наружным диаметром 12 мм, 7*g* – поле допуска для среднего диаметра резьбы, а 6*g* – для наружного. Цифры 7 и 6 в обозначении поля допуска являются степенью точности резьбы. Число 30 указывает на длину свинчивания в миллиметрах. Длина свинчивания указывается, если она относится к группе *L* или относится к группе *S*, но меньше, чем вся длина резьбы.

*М*12×1–*LH*–5*H*6*H* – резьба метрическая внутренняя с мелким шагом 1 мм, наружным диаметром 12 мм, *LH* – левая, 5*H* – поле допуска для среднего диаметра резьбы, а 6*H* – для внутреннего.

Обозначение резьбовой посадки: *М*12–6*H*/6*g*.

*Шпоночные соединения.* Шпоночные соединения предназначены для передачи крутящего момента. По форме шпонки бывают призматические, сегментные, клиновые, тангенциальные. Параметры призматического шпоночного соединения показаны на рисунке 8.1.

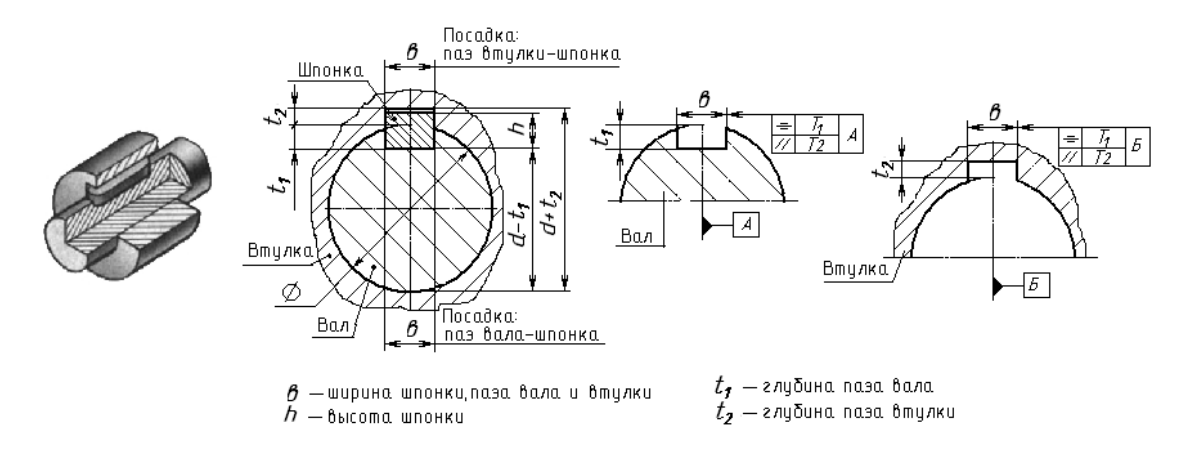

Рисунок 8.1 – Соединение шпоночное

Работоспособность шпоночных соединений определяется точностью посадок по *ширине шпонки b*. В зависимости от характера соединения стандарт устанавливает нормальное, плотное и свободное соединения, для которых установлены поля допусков (рисунок 8.2).

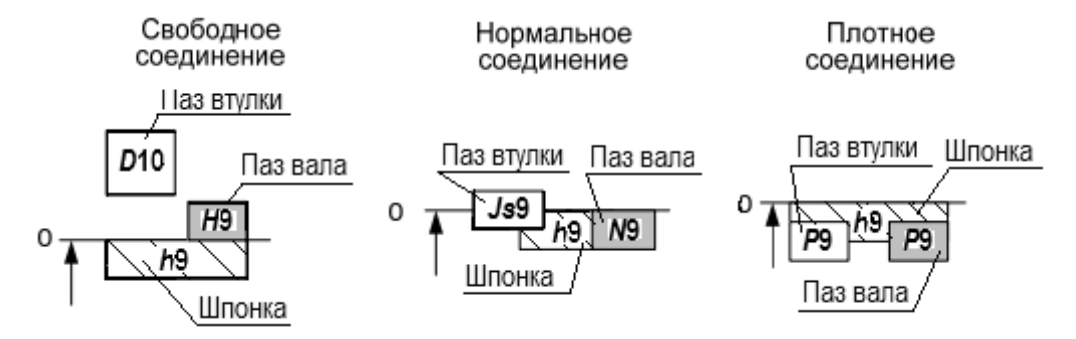

Рисунок 8.2 – Поля допусков шпоночных соединений по ширине паза (шпонки)

*Шлицевые соединения.* По форме шлицы бывают прямобочные, эвольвентные, треугольные.

Установлены три метода центрирования шлиц: по наружному диаметру *D*, внутреннему диаметру *d* и по боковым сторонам шлиц *b*. Для эвольвентных шлиц центрирование по *d* не применяется, при центрировании по боковым сторонам в обозначении поля допуска, например 9*Н*, цифра обозначает не квалитет точности, а степень точности по боковым сторонам.

*Посадки шлицевых соединений образуются основными отклонениями*:

– валов: *d*, *e*, *f*, *h*, *js*, *k*, *n*; в 5–10 квалитетах точности;

– втулок: *D*, *F*, *H*, *Js*; в 6–10 квалитетах точности.

Для нецентрирующих размеров используются поля: для наружного диаметра *D* – *Н*11, *Н*12; для внутреннего *d* – *а*11. Рекомендуемые поля допусков шлицевого вала приведены в таблице 8.1.

| При центрировании по $D$                                       |                                                                        |  |  |  |  |  |  |  |  |
|----------------------------------------------------------------|------------------------------------------------------------------------|--|--|--|--|--|--|--|--|
| для размера D                                                  | для размера <i>b</i>                                                   |  |  |  |  |  |  |  |  |
| $f7^*$ , g6, h7, js6 <sup>*</sup> , n6, e8                     | $d9, e8, f7^*, j57^*, f8^*, h8, h9$                                    |  |  |  |  |  |  |  |  |
| При центрировании по <i>d</i>                                  |                                                                        |  |  |  |  |  |  |  |  |
| для размера d                                                  | для размера <i>b</i>                                                   |  |  |  |  |  |  |  |  |
| $f7^*$ , g6 <sup>*</sup> , h7, js6, js7, n6, e8                | $f7, f8, h7, js7^*, k7^*, h8, e9, h9^*$                                |  |  |  |  |  |  |  |  |
|                                                                | При центрировании по b                                                 |  |  |  |  |  |  |  |  |
|                                                                | для размера b: $d9^*$ , $e8^*$ , $f8^*$ , $j57^*$ , $e9$ , $h9$ , $k7$ |  |  |  |  |  |  |  |  |
| Примечание - * - поля допусков предпочтительного использования |                                                                        |  |  |  |  |  |  |  |  |

Таблица 8.1 – Рекомендуемые поля допусков шлицевого вала по ГОСТ 1139–80\*

В таблице 8.2 приведены примеры обозначения прямобочных и эвольвентных шлиц.

| Форма шлиц    | Прямобочные                                                                      | Эвольвентные                       |                                    |  |  |  |
|---------------|----------------------------------------------------------------------------------|------------------------------------|------------------------------------|--|--|--|
| Поверхность   | Внутренний диаметр                                                               | Наружный                           | Боковые                            |  |  |  |
| центрирования |                                                                                  | диаметр                            | стороны                            |  |  |  |
| Втулка        | $d - 6 \times 28H7 \times 32H12 \times 7D9$                                      | $50 \times H9 \times 2$            | $50 \times 2 \times 9H$            |  |  |  |
| Вал           | $d - 6 \times 28e8 \times 32a11 \times 7f8$                                      | $50 \times g9 \times 2$            | $50\times2\times9g$                |  |  |  |
| Посадка       | $d - 6 \times 28 \frac{H7}{e8} \times 32 \frac{H12}{a11} \times 7 \frac{D9}{f8}$ | $50 \times \frac{H9}{g9} \times 2$ | $50 \times 2 \times \frac{9H}{9g}$ |  |  |  |
|               |                                                                                  |                                    |                                    |  |  |  |

Таблица 8.2 – Примеры обозначения шлицевых соединений на чертежах

*Примечание* – Для прямобочных шлиц при центрировании по *D* или *b* эти буквы записываются в обозначении первыми (вместо *d*)

*Задача.* Расшифровать приведенные на рисунке 8.3 условные обозначения.

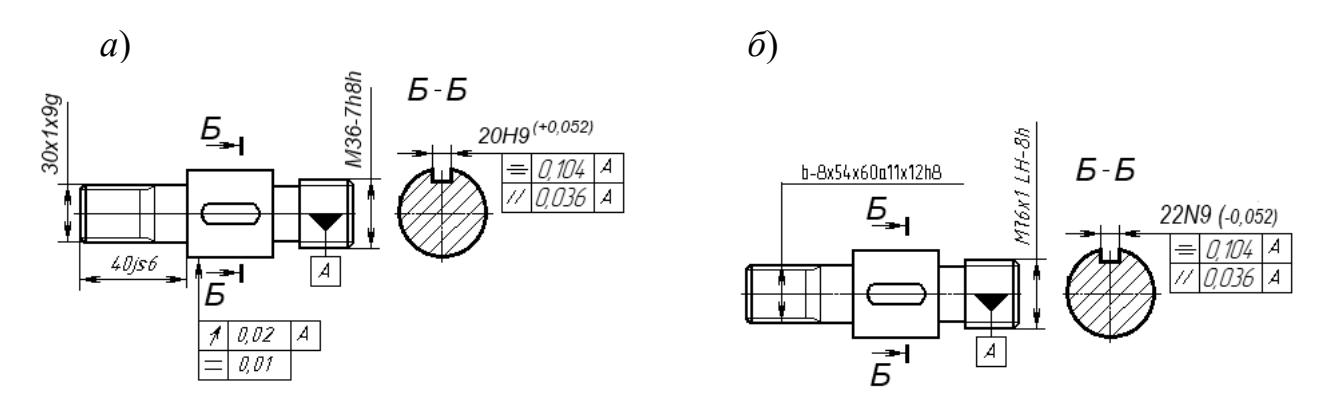

Рисунок 8.3 – Эскизы деталей к задаче

#### *Контрольные вопросы*

1 Обозначения прямобочных и эвольвентных шлицевых соединений.

2 Обозначение метрической резьбы на чертежах.

3 Где в обозначении шлиц указана поверхность центрирования?

## **9 Выбор и обозначение посадок в типовых соединениях**

*Цель работы*: научиться проставлять на чертежах обозначения посадок в типовых соединениях.

*Штифтовые соединения.* Штифты применяются для неподвижного соединения деталей (рисунок 9.1, *а*) – крепежного соединения, обеспечения точного взаимного положения деталей при повторной сборке (рисунок 9.1, *б*) – установочного соединения и как самостоятельные детали для различных целей (рисунок 9.1, *в*). По ГОСТ 3128–70 на диаметры цилиндрических штифтов установлены следующие поля допусков: *m*6, *h*8, *h*11.

Для жесткого неподвижного соединения деталей в зависимости от длины

соединения, спокойной или с толчками и вибрацией нагрузки применяется *крепежное соединение* по одной из посадок: *Н*7/*m*6, *Js*7/*m*6, *K*7/*m*6 (рисунок 9.2, *а*).

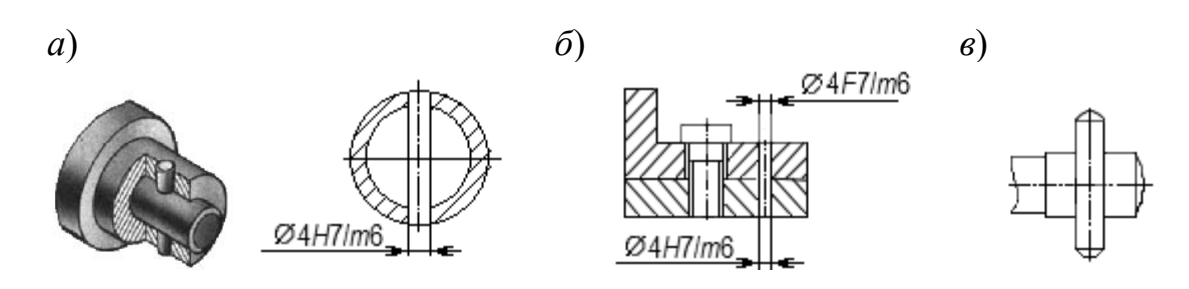

Рисунок 9.1 – Штифтовые соединения

Для сохранения точного взаимного расположения деталей при повторных сборках применяются *установочные штифтовые соединения*, обеспечивающие легкий съем одной из деталей со штифтов. Рекомендуемые посадки в зависимости от габаритов и характера нагрузки: *H*7/*m*6, *G*7/*m*6, *F*7/*m*6 (рисунок 9.2, *б*).

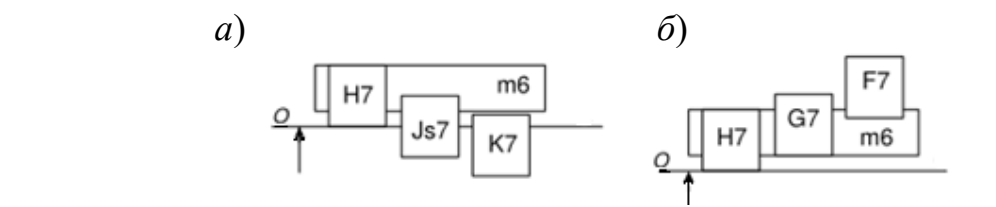

Рисунок 9.2 – Поля допусков штифтовых соединений

*Задача***.** Проставить на чертеже вала и втулки (рисунок 9.3) типовые посадки к посадочным поверхностям под подшипники качения, зубчатое колесо. К заданным поверхностям проставить допуски формы и взаимного расположения поверхностей, шероховатость поверхности. Задание выбрать из таблицы 9.1.

| Номер          | Класс                  |                  | Номер размера (рисунок 9.1) |    |       |     |               |                |  |  |  |  |  |  |
|----------------|------------------------|------------------|-----------------------------|----|-------|-----|---------------|----------------|--|--|--|--|--|--|
| вари-<br>анта  | точности<br>подшипника | $1 \text{ и } 4$ | 2                           | 3  | 5     | 6и7 | 8             | 9              |  |  |  |  |  |  |
|                | $\theta$               | 36               | $48-0.2$                    | 52 | 30 r6 | 62  | $65 \pm 0.3$  | $12_{-0,2}$    |  |  |  |  |  |  |
| 2              | 5                      | 30               | $42_{-0,2}$                 | 48 | 21 r6 | 65  | $85 \pm 0.2$  | $12_{-0,15}$   |  |  |  |  |  |  |
| 3              | 6                      | 35               | $40_{-0,2}$                 | 46 | 22 r6 | 60  | $90 \pm 0.25$ | $11_{-0,1}$    |  |  |  |  |  |  |
| $\overline{4}$ | $\overline{0}$         | 40               | $45-0.25$                   | 55 | 24 r6 | 58  | $85 \pm 0.3$  | $12-0.2$       |  |  |  |  |  |  |
| 5              | 5                      | 45               | $50_{-0,3}$                 | 60 | 25 r7 | 65  | $80 \pm 0.25$ | $10, 5 - 0.15$ |  |  |  |  |  |  |
| 6              | 6                      | 50               | $55-0.3$                    | 68 | 26 r8 | 62  | $90 \pm 0.4$  | $15-0,3$       |  |  |  |  |  |  |
| $\tau$         | $\theta$               | 45               | $53-0.3$                    | 65 | 28 r7 | 65  | $85 \pm 0.3$  | $14_{-0,2}$    |  |  |  |  |  |  |
| 8              | 5                      | 30               | $48-0,25$                   | 55 | 20 r6 | 62  | $80 \pm 0.3$  | $15_{-0,2}$    |  |  |  |  |  |  |
| 9              | 6                      | 35               | $42 - 0.2$                  | 52 | 30 r6 | 62  | $75 \pm 0.2$  | $14-0.25$      |  |  |  |  |  |  |
| 10             | $\boldsymbol{0}$       | 40               | $40_{-0,2}$                 | 50 | 24 r7 | 67  | $80 \pm 0.4$  | $12-0,2$       |  |  |  |  |  |  |

Таблица 9.1 – Варианты заданий к задаче

 *а*) *б*)

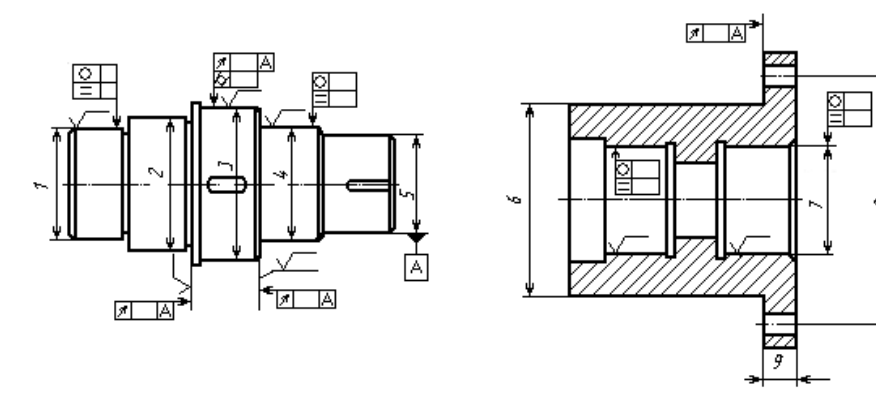

Рисунок 9.3 – Эскизы вала (*а*) и втулки (*б*)

#### *Контрольные вопросы*

1 Какие виды штифтовых соединений бывают?

2 Как обозначаются штифтовые соединения?

3 Что относится к типовым соединениям?

## **Список литературы**

1 **Палей, М. А.** Допуски и посадки: справочник: в 2 ч. / М. А. Палей. – 9-е изд., перераб. и доп. – Санкт-Петербург: Политехника, 2011. – Ч. 1. – 576 с.

2 **Палей, М. А.** Допуски и посадки: справочник: в 2 ч. / М. А. Палей. – 9-е изд., перераб. и доп. – Санкт-Петербург: Политехника, 2011. – Ч. 2. – 629 с.

3 ГОСТ 1643-81. Передачи зубчатые цилиндрические. Допуски. - Москва: Изд-во стандартов, 1981. – 69 с.

4 **Клименков, С. С.** Нормирование точности и технические измерения в машиностроении: учебник / С. С. Клименков. - Минск: Новое знание; Москва: ИНФРА-М, 2018. 248 с.: ил.

## Приложение А (справочное)

Таблица А.1 - Допуски и отклонения калибров для размеров до 500 мм  $(TOCT 24853 - 81)$ 

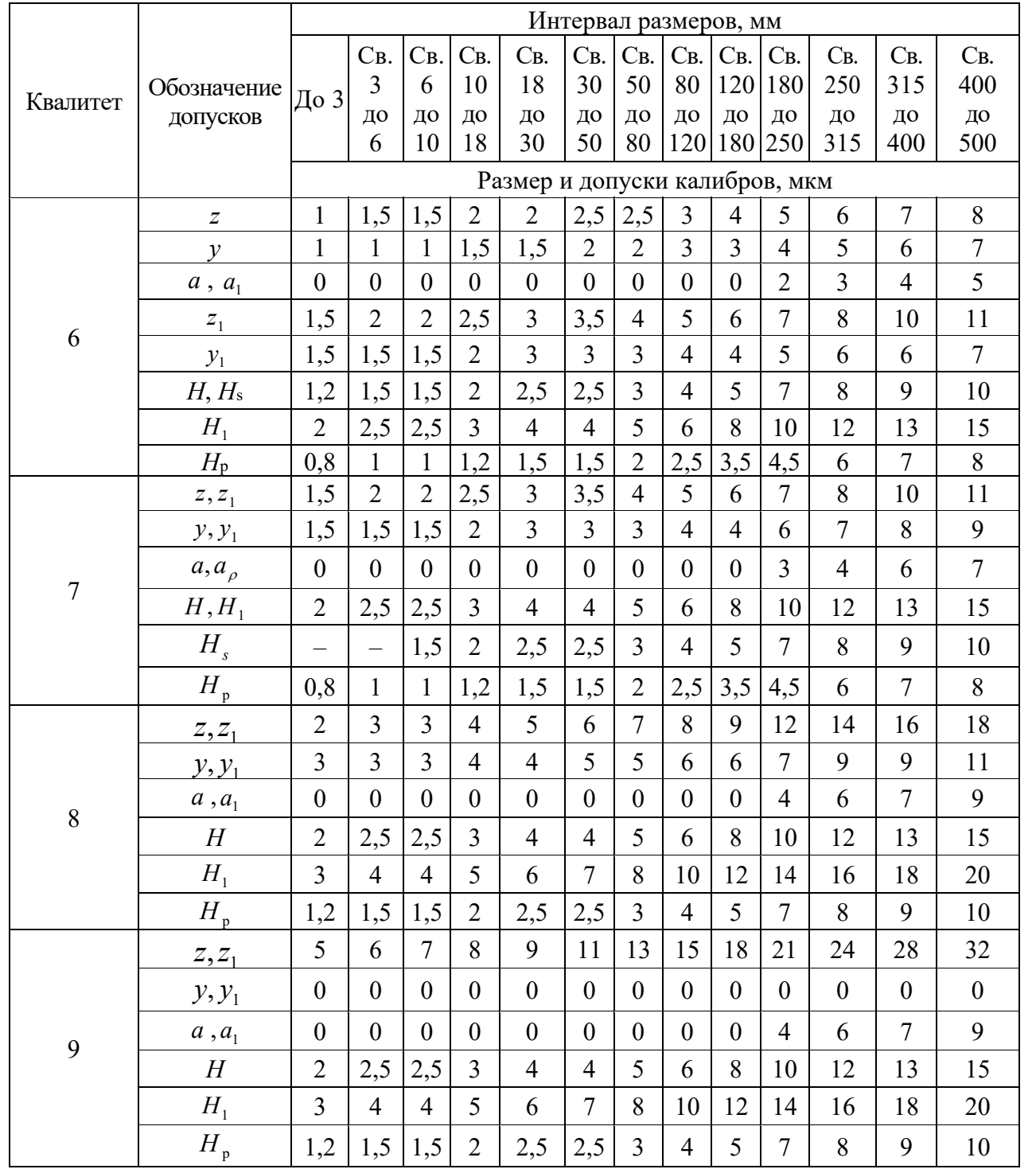

| Обозначение | Размер, мм    |     |                | Обозначение      |            | Размер, мм |                |                |                  |
|-------------|---------------|-----|----------------|------------------|------------|------------|----------------|----------------|------------------|
| подшипника  | D             | d   | $\mathbf{r}$   | $\boldsymbol{B}$ | подшипника | D          | $\overline{d}$ | r              | $\boldsymbol{B}$ |
|             | Легкая серия  |     |                |                  | 310        | 110        | 50             | 3              | 27               |
| 210         | 90            | 50  | $\overline{2}$ | 20               | 311        | 120        | 55             | 3              | 29               |
| 211         | 100           | 55  | 2,5            | 21               | 312        | 130        | 60             | 3,5            | 31               |
| 212         | 110           | 60  | 2,5            | 22               | 313        | 140        | 65             | 3,5            | 33               |
| 213         | 120           | 65  | 2.5            | 23               | 314        | 150        | 70             | 3,5            | 35               |
| 214         | 125           | 70  | 2,5            | 24               | 315        | 160        | 75             | 3,5            | 37               |
| 215         | 130           | 75  | 2,5            | 25               | 316        | 170        | 80             | 3,5            | 39               |
| 216         | 140           | 80  | 3              | 26               | 317        | 180        | 85             | $\overline{4}$ | 41               |
| 217         | 150           | 85  | 3              | 28               | 318        | 190        | 90             | $\overline{4}$ | 43               |
| 218         | 160           | 90  | 3              | 30               | 319        | 200        | 95             | 4              | 45               |
| 219         | 170           | 95  | 3,5            | 32               | 320        | 215<br>100 |                | $\overline{4}$ | 47               |
| 220         | 180           | 100 | 3,5            | 34               |            |            | Тяжелая серия  |                |                  |
|             | Средняя серия |     |                |                  | 404        | 72         | 20             | $\overline{2}$ | 19               |
| 304         | 52            | 20  | $\overline{2}$ | 15               | 405        | 80         | 25             | 2,5            | 21               |
| 305         | 62            | 25  | $\overline{2}$ | 17               | 406<br>90  |            | 30             | 2,5            | 23               |
| 306         | 72            | 30  | $\overline{2}$ | 19               | 407        | 100        | 35             | 2,5            | 25               |
| 307         | 80            | 35  | 2,5            | 21               | 408        | 110        | 40             | $\overline{3}$ | 27               |
| 308         | 90            | 40  | 2,5            | 23               | 409        | 120        | 45             | $\overline{3}$ | 29               |
| 309         | 100           | 45  | 2,5            | 25               | 410        | 130        | 50             | 3,5            | 31               |

Таблица А.2 – Шарикоподшипники радиальные однорядные (ГОСТ 8338–85)

Таблица А.3 – Допустимые интенсивности радиальных нагрузок на посадочные поверхности вала

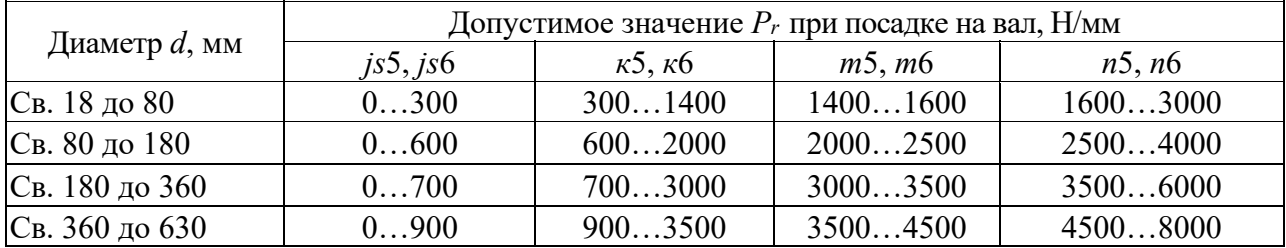

Таблица А.4 – Допустимые интенсивности радиальных нагрузок на посадочные поверхности корпуса

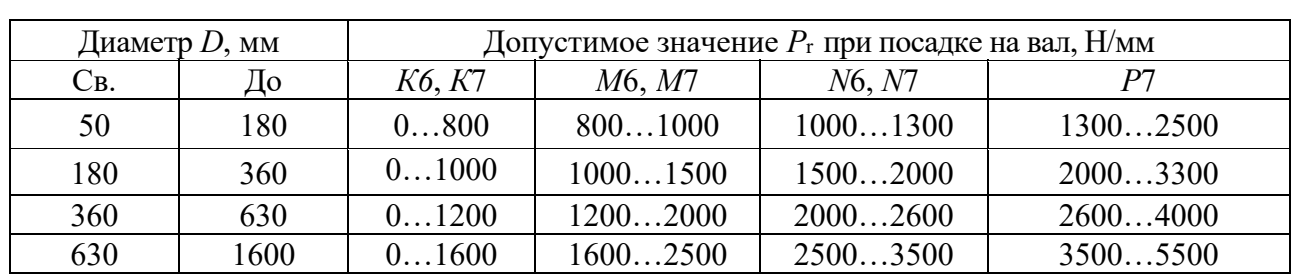

Таблица А.5 – Предельные отклонения внутренних колец подшипников (ГОСТ 520–89)

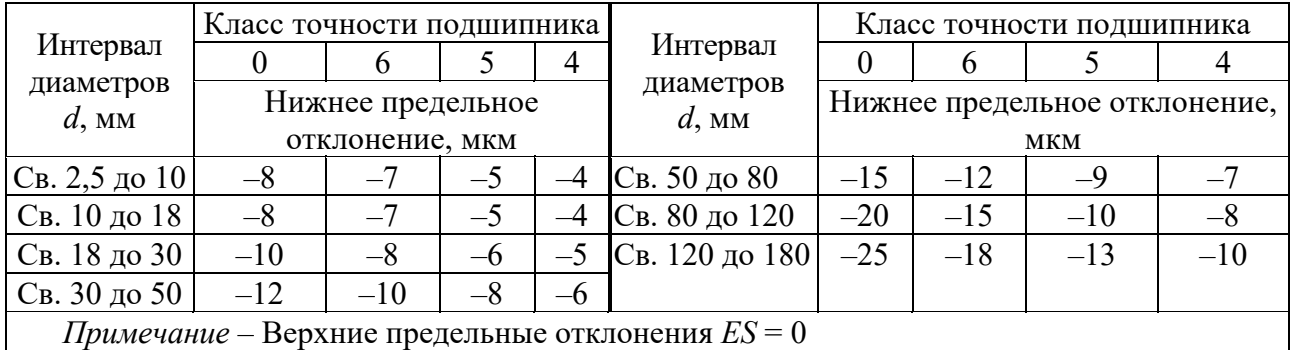

Таблица А.6 – Предельные отклонения наружных колец подшипников (ГОСТ 520–89)

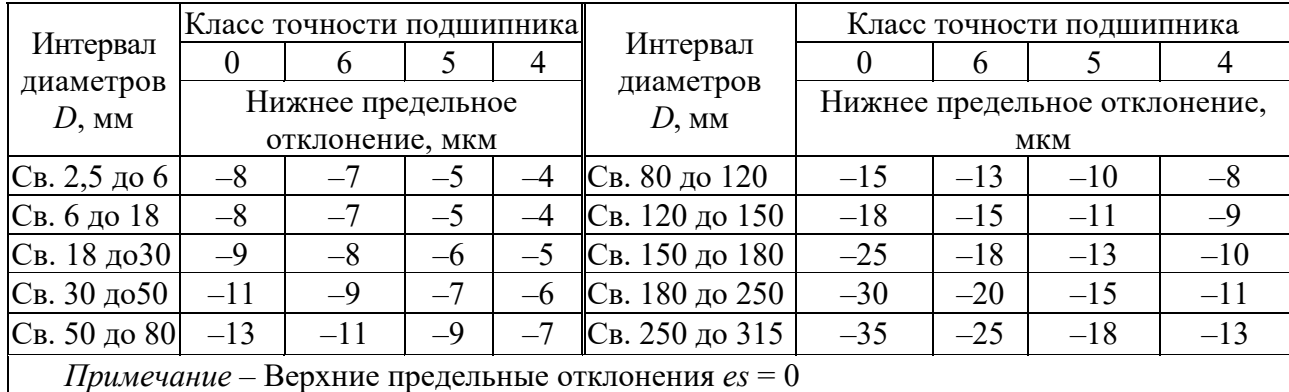

Таблица А.7 – Поля допусков для отверстий корпусов и валов при местном нагружении колец подшипников

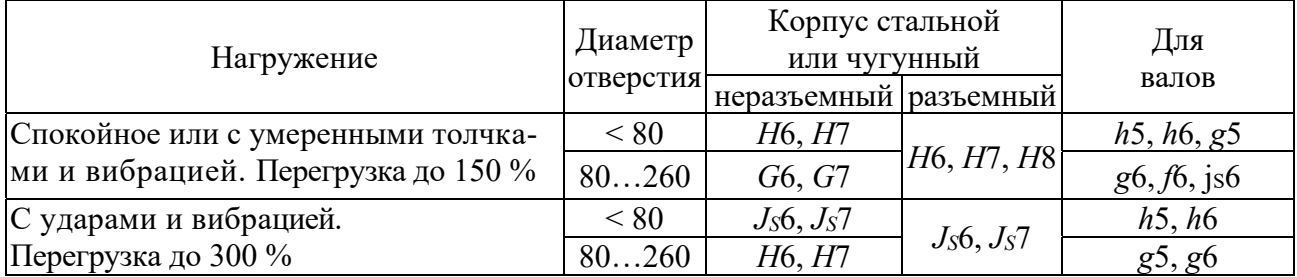

Таблица А.8 – Требования к базовым отверстиям насадных зубчатых (червячных) колес

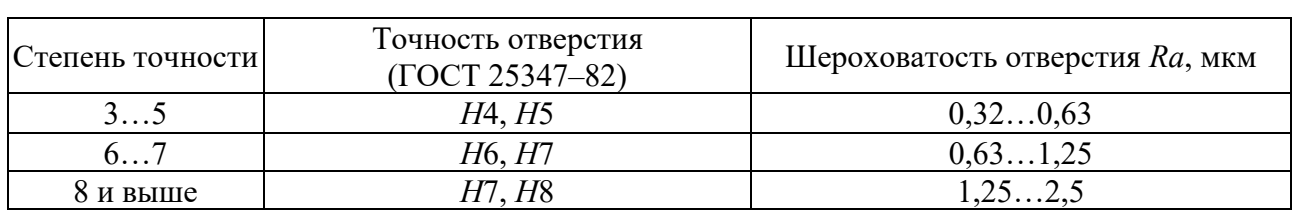

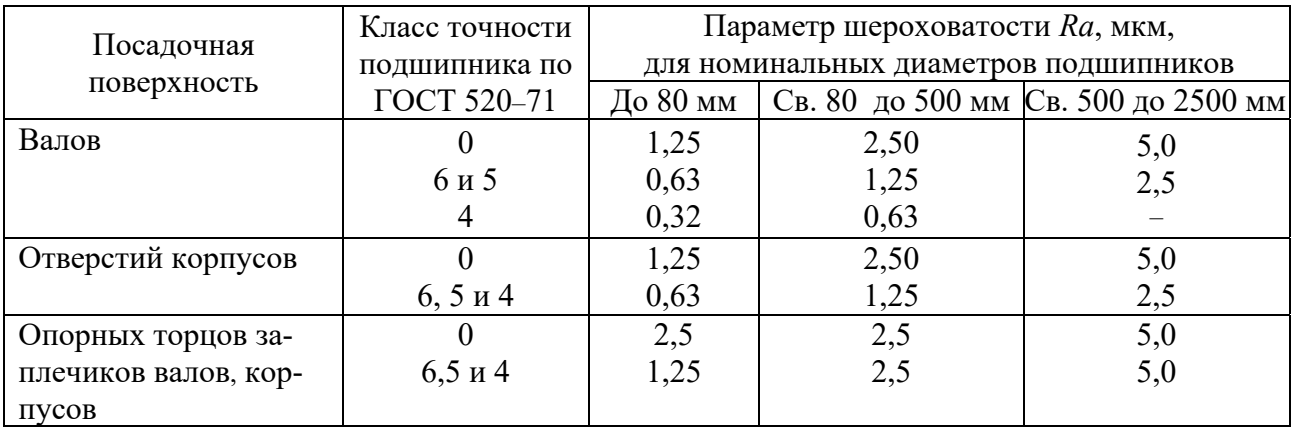

Таблица А.9 – Шероховатости для посадочных поверхностей подшипников качения (ГОСТ 3325–85)

Таблица А.10 – Допуск формы посадочных поверхностей подшипников качения (ГОСТ 3325–85)

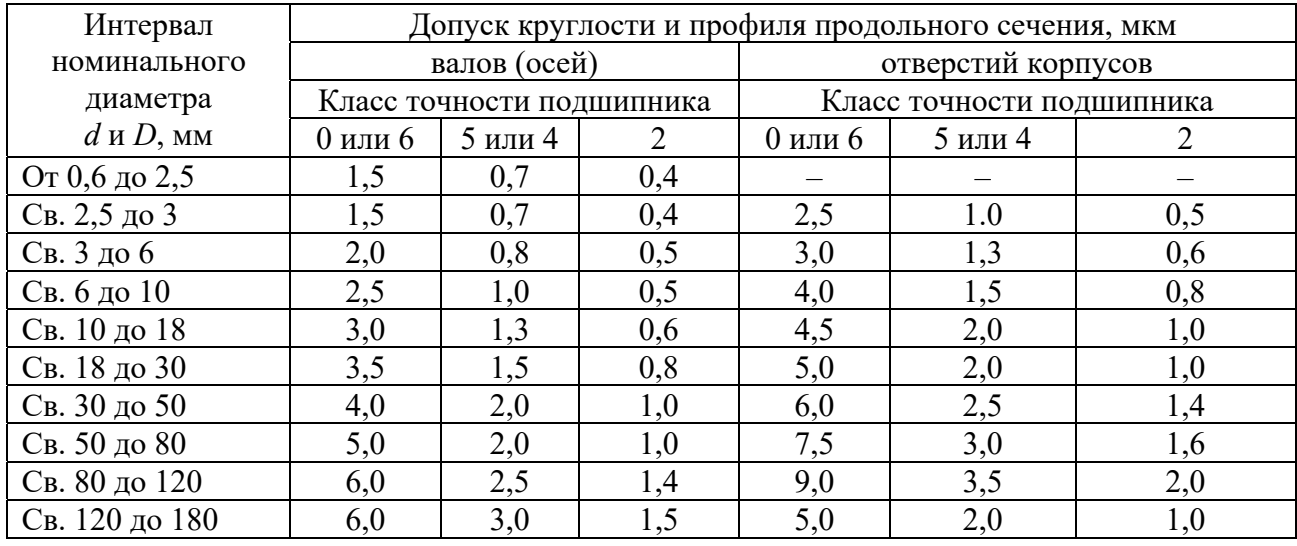

Таблица А.11 – Допуски торцового биения опорных поверхностей заплечиков валов и отверстий корпусов (ГОСТ 3325–85)

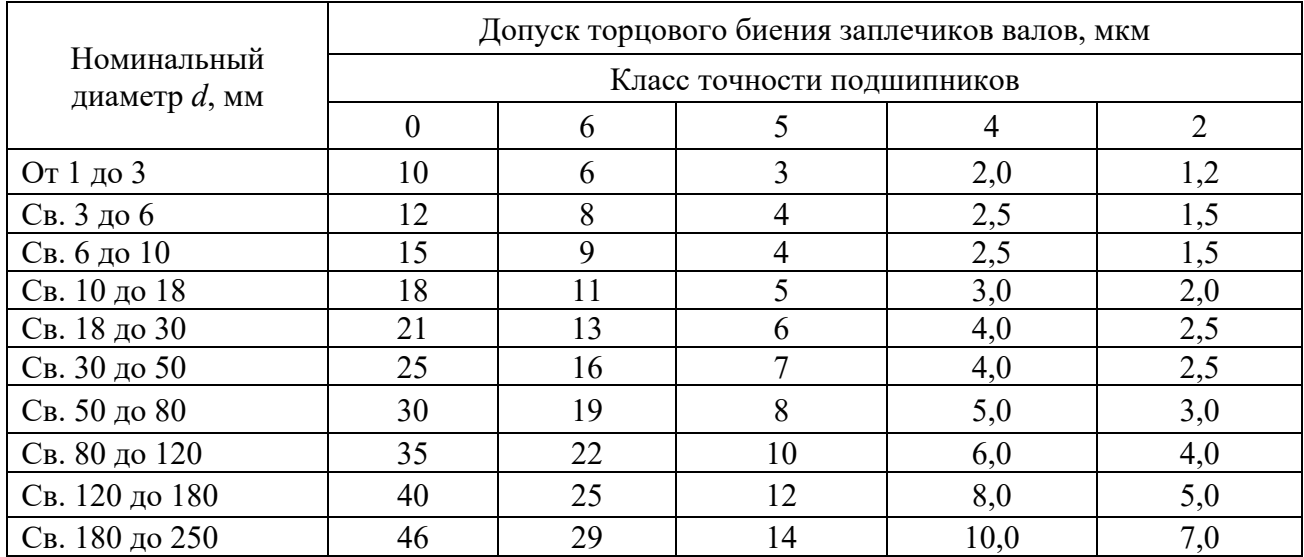

| Интервал       |    | Квалитет точности |    |     |     |     |     |     |      |      |      |      |  |  |  |
|----------------|----|-------------------|----|-----|-----|-----|-----|-----|------|------|------|------|--|--|--|
| размеров,      | 6  | 7                 | 8  | 9   | 10  |     | 12  | 13  | 14   | 15   | 16   | 17   |  |  |  |
| MM             |    | Допуск, мкм       |    |     |     |     |     |     |      |      |      |      |  |  |  |
| От 1 до 3      | 6  | 10                | 14 | 25  | 40  | 60  | 100 | 140 | 250  | 400  | 600  | 1000 |  |  |  |
| Св. 3 до 6     | 8  | 12                | 18 | 30  | 48  | 75  | 120 | 180 | 300  | 480  | 750  | 1200 |  |  |  |
| Св. 6 до 10    | 9  | 15                | 22 | 36  | 58  | 90  | 150 | 220 | 360  | 580  | 900  | 1500 |  |  |  |
| Св. 10 до 18   | 11 | 18                | 27 | 43  | 70  | 110 | 180 | 270 | 430  | 700  | 1100 | 1800 |  |  |  |
| Св. 18 до 30   | 13 | 21                | 33 | 52  | 84  | 130 | 210 | 330 | 520  | 840  | 1300 | 2100 |  |  |  |
| Св. 30 до 50   | 16 | 25                | 39 | 62  | 100 | 160 | 250 | 390 | 620  | 1000 | 1600 | 2500 |  |  |  |
| Св. 50 до 80   | 19 | 30                | 46 | 74  | 120 | 190 | 300 | 460 | 740  | 1200 | 1900 | 3000 |  |  |  |
| Св. 80 до 120  | 22 | 35                | 54 | 87  | 140 | 220 | 350 | 540 | 870  | 1400 | 2200 | 3500 |  |  |  |
| Св. 120 до 180 | 25 | 40                | 63 | 100 | 160 | 250 | 400 | 630 | 1000 | 1600 | 2500 | 4000 |  |  |  |
| Св. 180 до 250 | 29 | 46                | 72 | 115 | 185 | 290 | 460 | 720 | 1150 | 1850 | 2900 | 4600 |  |  |  |
| Св. 250 до 315 | 32 | 52                | 81 | 130 | 210 | 320 | 520 | 810 | 1300 | 2100 | 3200 | 5200 |  |  |  |
| Св. 315 до 400 | 36 | 57                | 89 | 140 | 230 | 360 | 570 | 890 | 1400 | 2300 | 3600 | 5700 |  |  |  |
| Св. 400 до 500 | 40 | 63                | 97 | 155 | 250 | 400 | 630 | 970 | 1550 | 2500 | 4000 | 6300 |  |  |  |

Таблица А.12 – Допуски для размеров от 1 до 500 мм (ГОСТ 25346–82)

Таблица А.13 – Зависимость степеней точности по нормам плавности работы передачи от окружной скорости

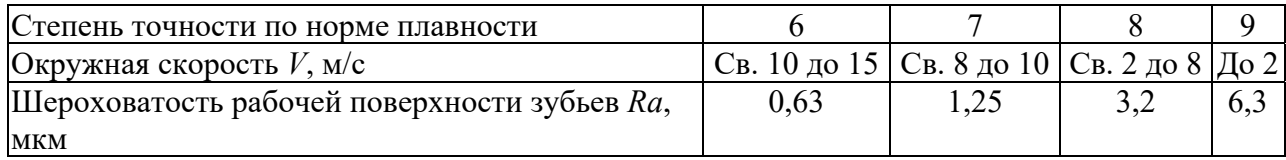

Таблица А.14 – Норма бокового зазора (показатель *jn* min – гарантированный боковой зазор) ГОСТ 1643–81

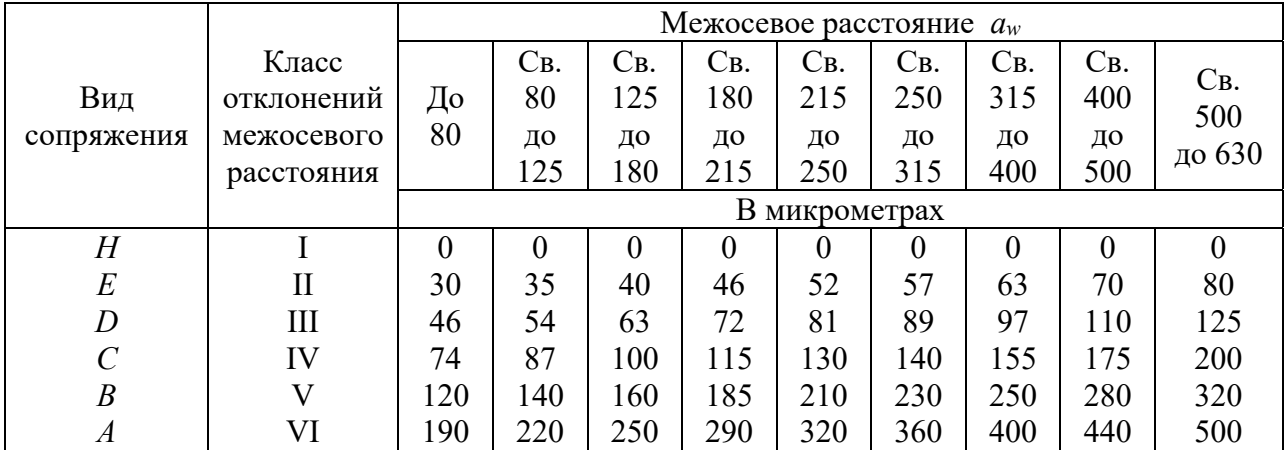

Таблица А.15 – Соответствие вида сопряжения степени точности по нормам плавности цилиндрических зубчатых колес

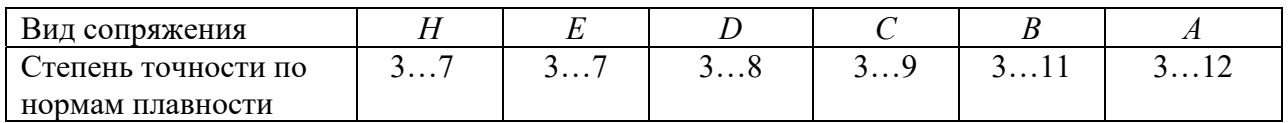

|                                                                                        | Техническая характеристика<br>Прибор, контролируемый<br>Тип, |             |          |                   |                      |         |  |  |  |  |  |  |
|----------------------------------------------------------------------------------------|--------------------------------------------------------------|-------------|----------|-------------------|----------------------|---------|--|--|--|--|--|--|
| показатель                                                                             | модель                                                       | $m$ , MM    | $d$ , MM | $a$ , MM          | $l$ , $_{\text{MM}}$ | Цена    |  |  |  |  |  |  |
|                                                                                        |                                                              |             |          |                   |                      | деления |  |  |  |  |  |  |
| Для контроля кинематиче-                                                               | БВ-5033                                                      | 0, 21       | 540      |                   | До 100               | 0,002   |  |  |  |  |  |  |
| ской погрешности зубчатых                                                              | <b>GB-5058</b>                                               | 18          | 20320    | 75400             | 100320               | 0,002   |  |  |  |  |  |  |
| колес и пары $F_{ir}^{'}$ , $F_{ior}^{'}$                                              |                                                              |             |          |                   |                      |         |  |  |  |  |  |  |
| Для контроля шага и накоп-                                                             | <b>GB-5056</b>                                               | 116         | 20400    | $\qquad \qquad -$ | 60400                | 0,001   |  |  |  |  |  |  |
| ленной погрешности шага                                                                | <b>GB-5090</b>                                               | $1 \dots 8$ | 20320    |                   | До 320               | 0,0005  |  |  |  |  |  |  |
| $F_{pr}, F_{pkr}$                                                                      |                                                              |             |          |                   |                      |         |  |  |  |  |  |  |
| Для проверки измерительного                                                            | МЦ-400Б                                                      | 110         | 20320    | 50320             | 100320               | 0,001   |  |  |  |  |  |  |
| межосевого расстояния (меж-                                                            | <b>MI160M</b>                                                | 0, 21       | 5160     | 25160             | 40200                | 0,001   |  |  |  |  |  |  |
| центромер) $F_{ir}^{''}, f_{ir}^{''}$                                                  |                                                              |             |          |                   |                      |         |  |  |  |  |  |  |
| Для поэлементного контроля                                                             | <b>BB-5061</b>                                               | 18          | 20320    |                   | 100320               | 0,001   |  |  |  |  |  |  |
| цилиндрических колес $F_{rr}$                                                          |                                                              |             |          |                   |                      |         |  |  |  |  |  |  |
| Биениемер $F_{rr}$                                                                     | $E-10M$                                                      | $1\ldots10$ | 20400    |                   | До 320               | 0,001   |  |  |  |  |  |  |
| $(TOCT 8137 - 81)$                                                                     | <b>GB-5060</b>                                               | 0, 31       | 5120     |                   | До 100               | 0,001   |  |  |  |  |  |  |
| Нормалемер $F_{vwr}$                                                                   | БВ-5045                                                      | $C_{B}$ . 1 | до 360   | $\equiv$          |                      | 0,002   |  |  |  |  |  |  |
| $(TOCT 7760 - 81)$                                                                     | <b>GB-5046</b>                                               | CB.2        | 150900   |                   |                      | 0,002   |  |  |  |  |  |  |
|                                                                                        | 22202                                                        | $C_B$ . 2,5 | 4502100  |                   |                      | 0,002   |  |  |  |  |  |  |
| Эвольвентомер универсаль-                                                              | БВ-5062                                                      | 112         | 20340    |                   | 100400               | 0,001   |  |  |  |  |  |  |
| ный $f_{\hat{r}}$                                                                      |                                                              |             |          |                   |                      |         |  |  |  |  |  |  |
| Шагомер для шага зацепле-<br>ния (ГОСТ 3883-81) $f_{phr}$                              | <b>GB-5070</b>                                               | 228         | 20       |                   |                      | 0,001   |  |  |  |  |  |  |
| Шагомер для разности шагов<br>$(TOCT 3883-81)$ $f_{phr}$                               | 21703                                                        | 2850        | 300      |                   |                      | 0,01    |  |  |  |  |  |  |
| Волномер $f_{ir}, f_{xkr}, f_{zkor}, f_{zzor}$                                         | <b>GB-5024</b>                                               | 1, 5 10     |          |                   |                      | 0,001   |  |  |  |  |  |  |
| Ходомер $F_{\beta r}$                                                                  | БВ-5075                                                      | 112         | 20320    |                   | 100400               | 0,005   |  |  |  |  |  |  |
| Универсальный контрольно-                                                              | 5Б-720                                                       |             | До 125   | 0100              |                      |         |  |  |  |  |  |  |
| обкатной станок                                                                        | 5A-725                                                       |             | До 500   | 0260              |                      |         |  |  |  |  |  |  |
| (ГОСТ 15988-80),                                                                       |                                                              |             |          |                   |                      |         |  |  |  |  |  |  |
| суммарное пятно контакта                                                               |                                                              |             |          |                   |                      |         |  |  |  |  |  |  |
| Зубомер смещения                                                                       | <b>НЦ-23500</b>                                              | 210         |          |                   |                      | 0,01    |  |  |  |  |  |  |
| $(TOCT4446-81)$ $E_{Hs}$                                                               | <b>HII-23600</b>                                             | 416         |          |                   |                      | 0,01    |  |  |  |  |  |  |
| Штангензубомер с                                                                       | ШЗ-18                                                        | 118         |          |                   |                      | 0,05    |  |  |  |  |  |  |
| нониусом $E_{cs}$                                                                      |                                                              |             |          |                   |                      |         |  |  |  |  |  |  |
| Микрометр зубомерный                                                                   | M3-25                                                        | CB. 0.5     | До 75    |                   |                      | 0,1     |  |  |  |  |  |  |
| (нормалемер)                                                                           | $M3-50$                                                      | CB. 0, 5    | 75150    |                   |                      |         |  |  |  |  |  |  |
| (FOCT 6507–78) $E_{cs}$ , $F_{vwr}$                                                    | M3-75                                                        | CB. 0, 5    | 150225   |                   |                      |         |  |  |  |  |  |  |
|                                                                                        | M3-100                                                       | $C_B$ . 0,5 | 225300   |                   |                      |         |  |  |  |  |  |  |
| Зубомер хордовый $\overline{A_{\overline{ss}}}$ , $T_{\overline{s}}$                   | 3 <sub><i>MM</i>-16</sub>                                    | 116         |          |                   |                      |         |  |  |  |  |  |  |
|                                                                                        | 3 <i>H</i> M-32                                              | 1632        |          |                   |                      |         |  |  |  |  |  |  |
| Примечание - т - модуль контролируемого колеса; $d$ - делительный диаметр; $a$ - межо- |                                                              |             |          |                   |                      |         |  |  |  |  |  |  |
| $ $ севое расстояние при контроле; $l$ – длина оправки или вала контролируемого колеса |                                                              |             |          |                   |                      |         |  |  |  |  |  |  |

Таблица А.16 - Приборы для контроля зубчатых (червячных) колес

## Приложение Б (справочное)

# Предельные отклонения и поля допусков для размеров<br>от 1 до 500 мм (ГОСТ 25347-82)

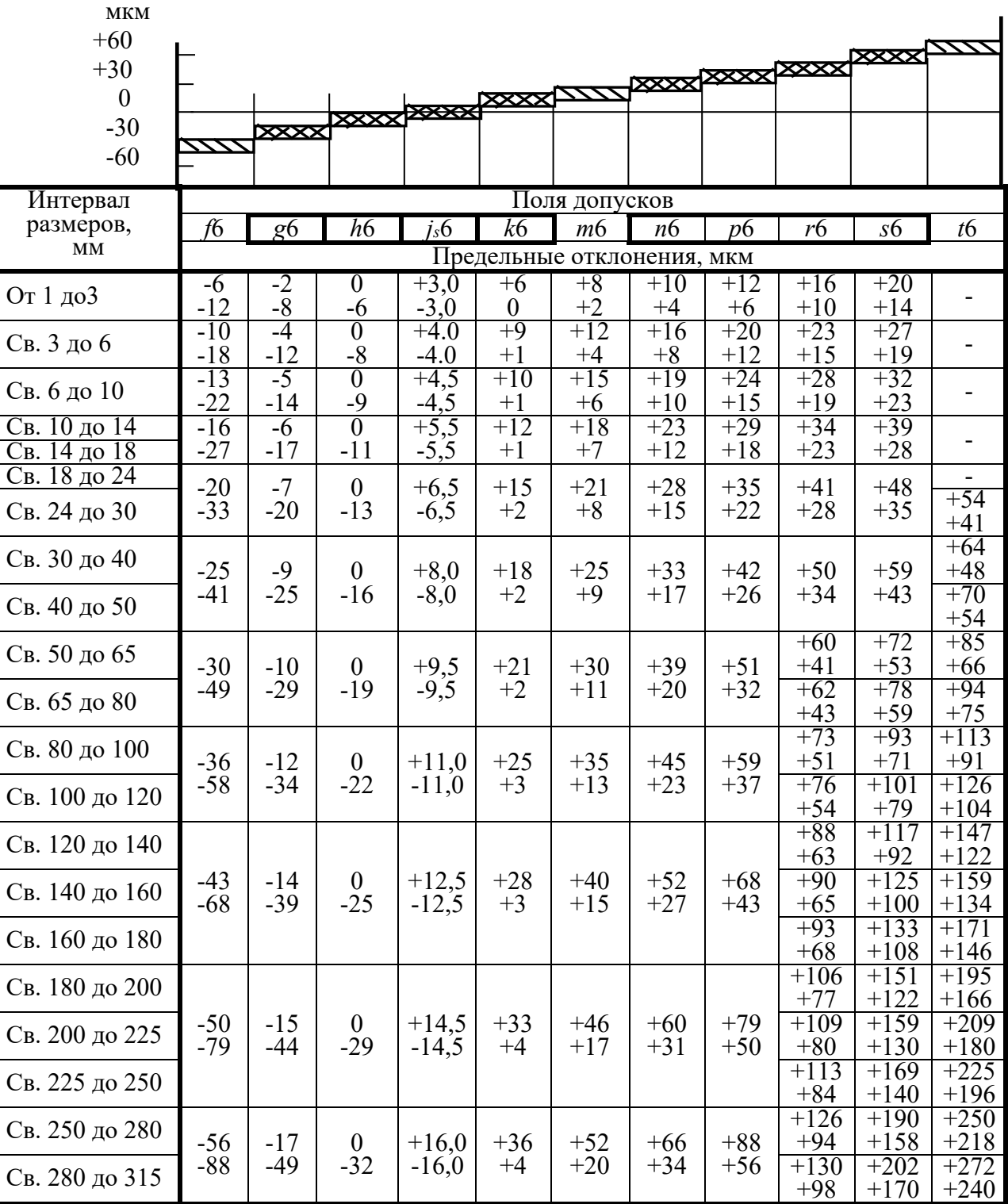

Квалитет 6

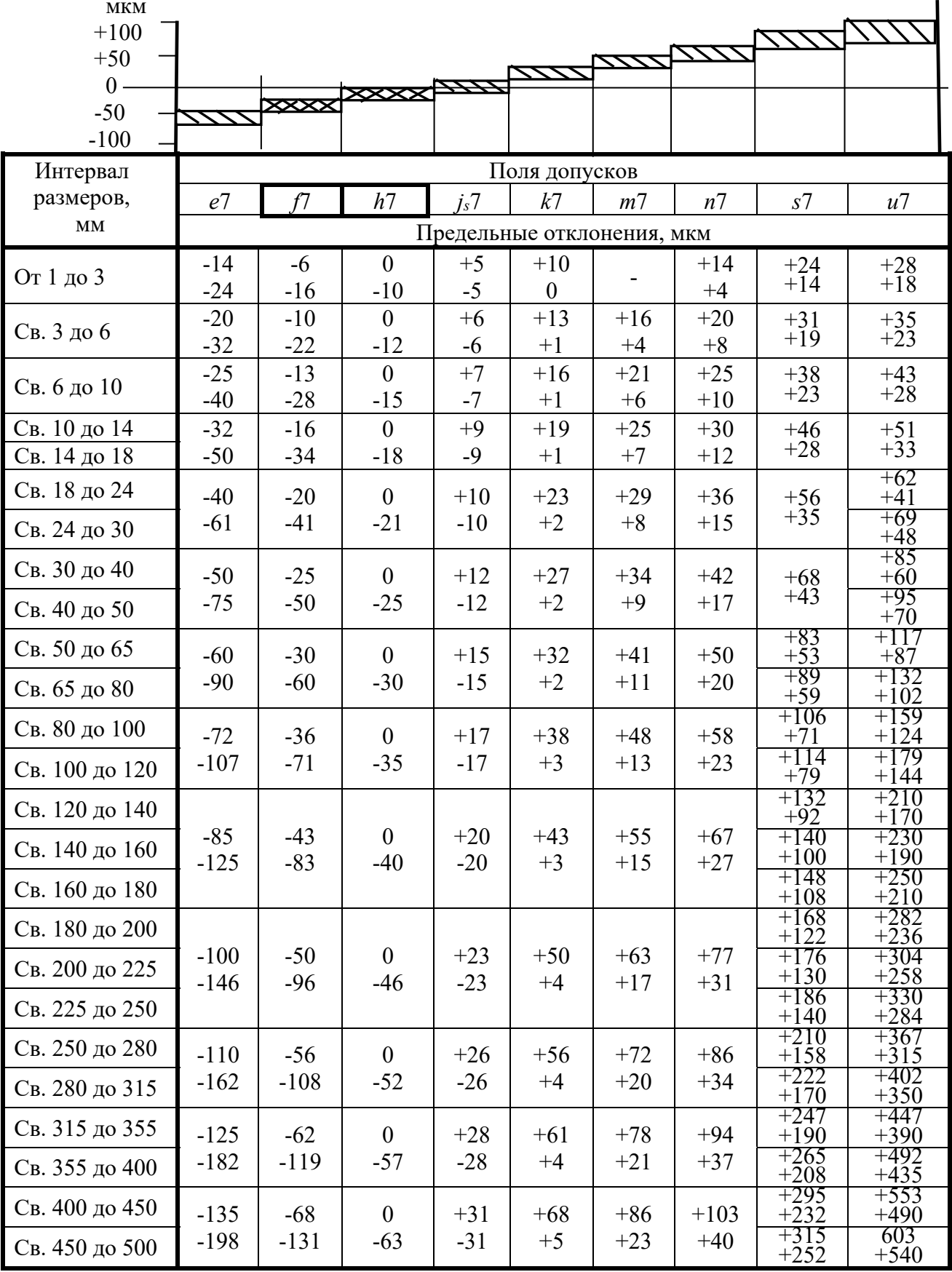

## Квалитеты 8 и 9

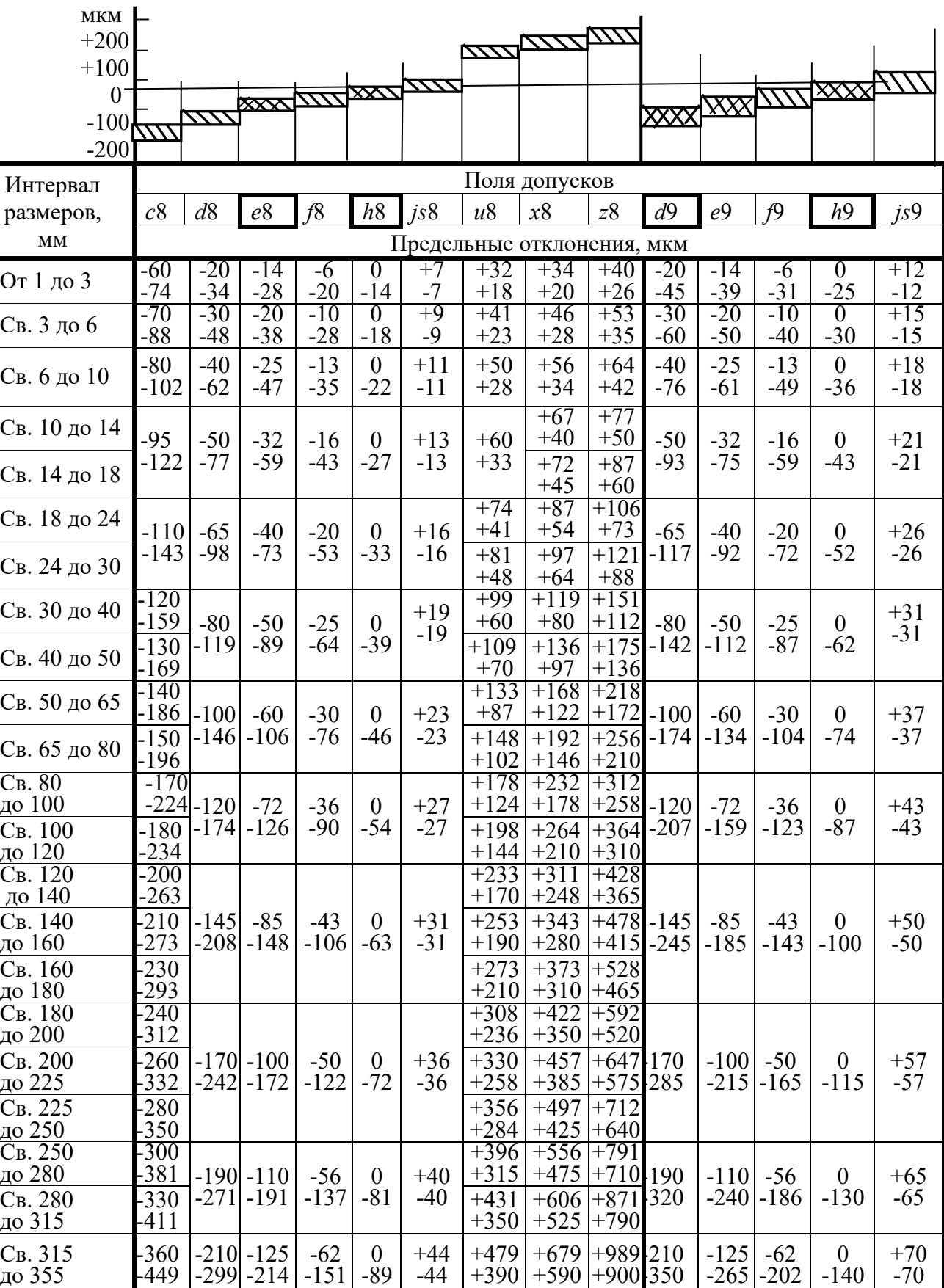

## Квалитеты 5 и 6

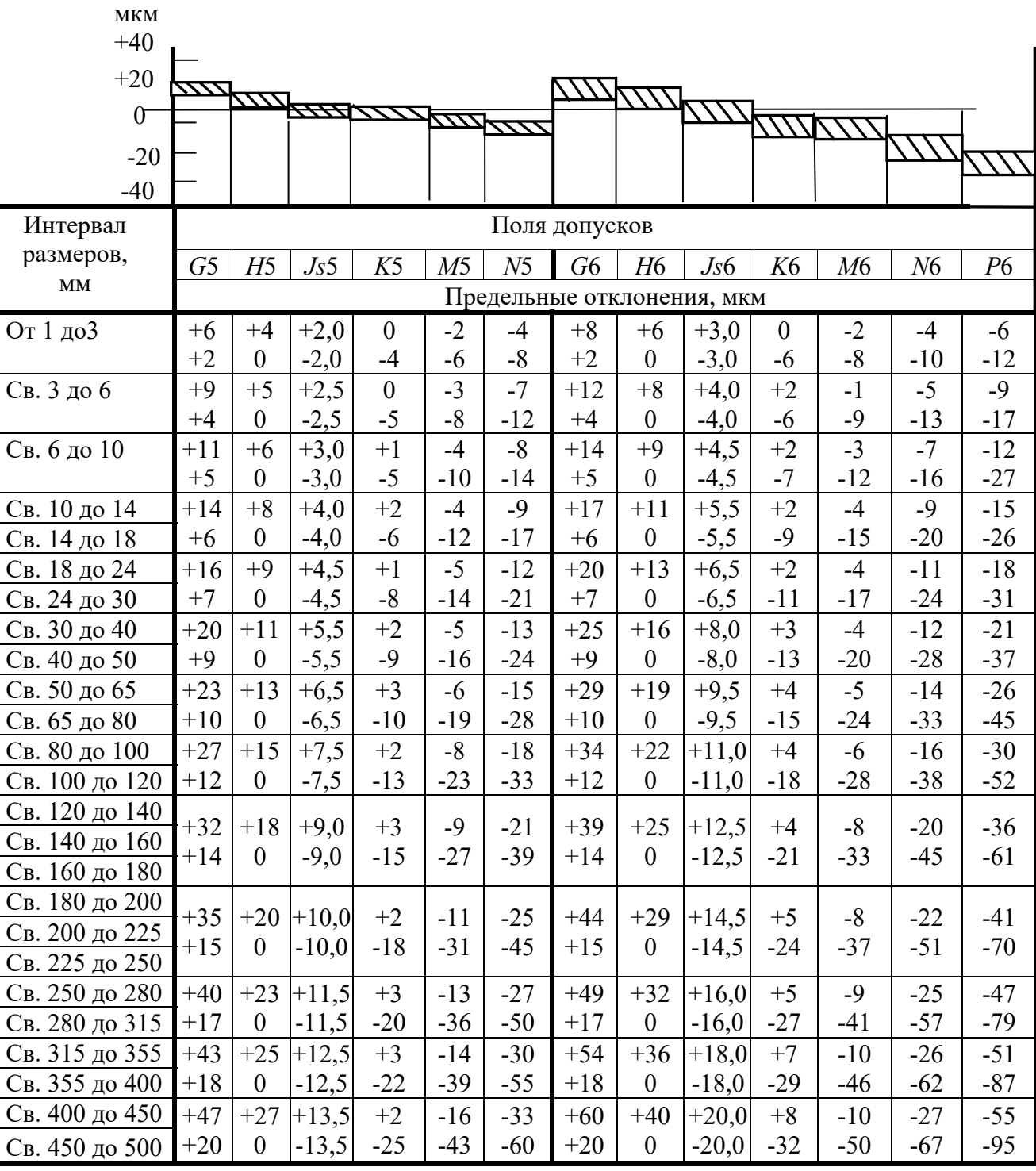

Квалитет 7

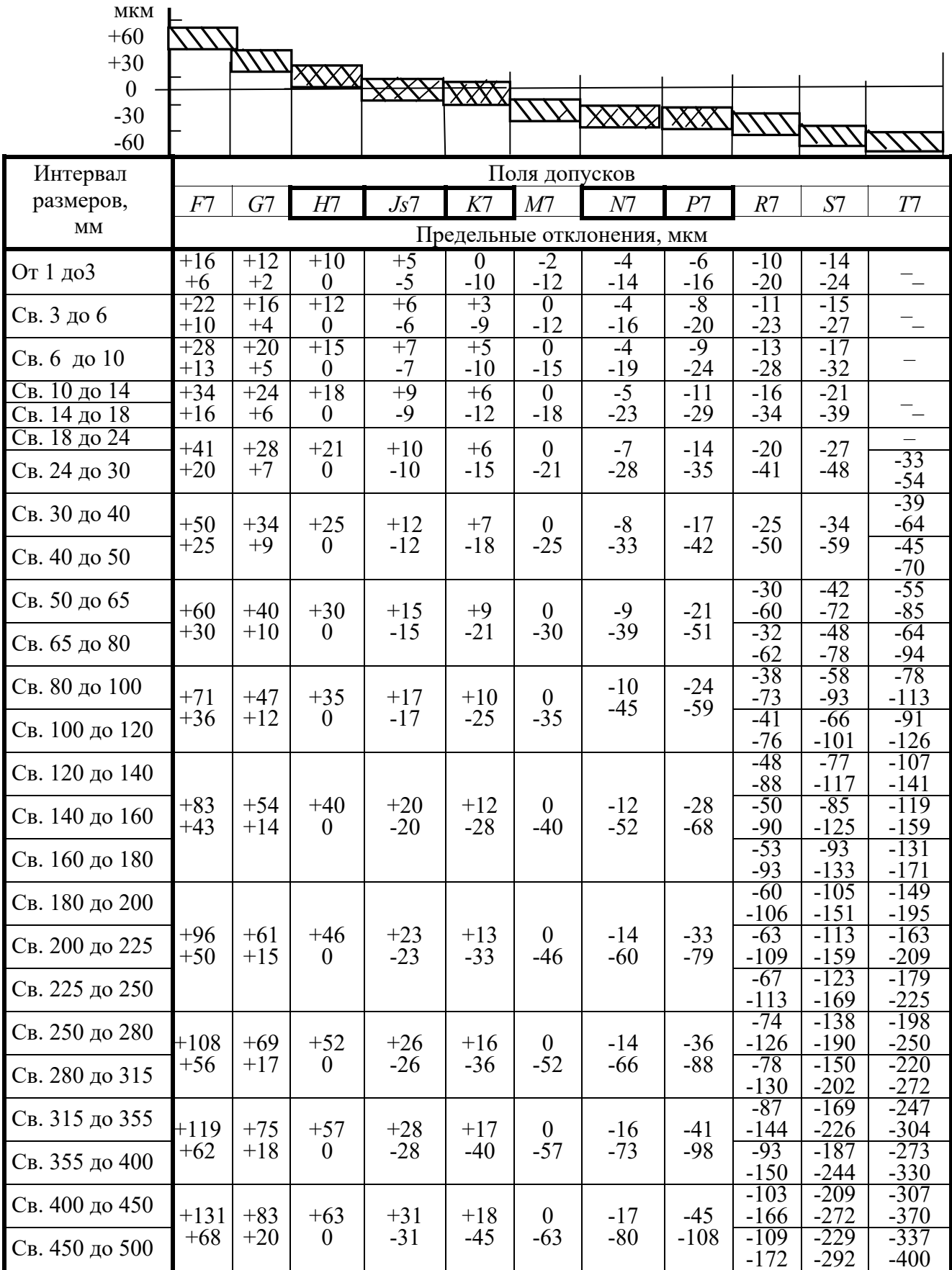

## Квалитеты 8 и 9

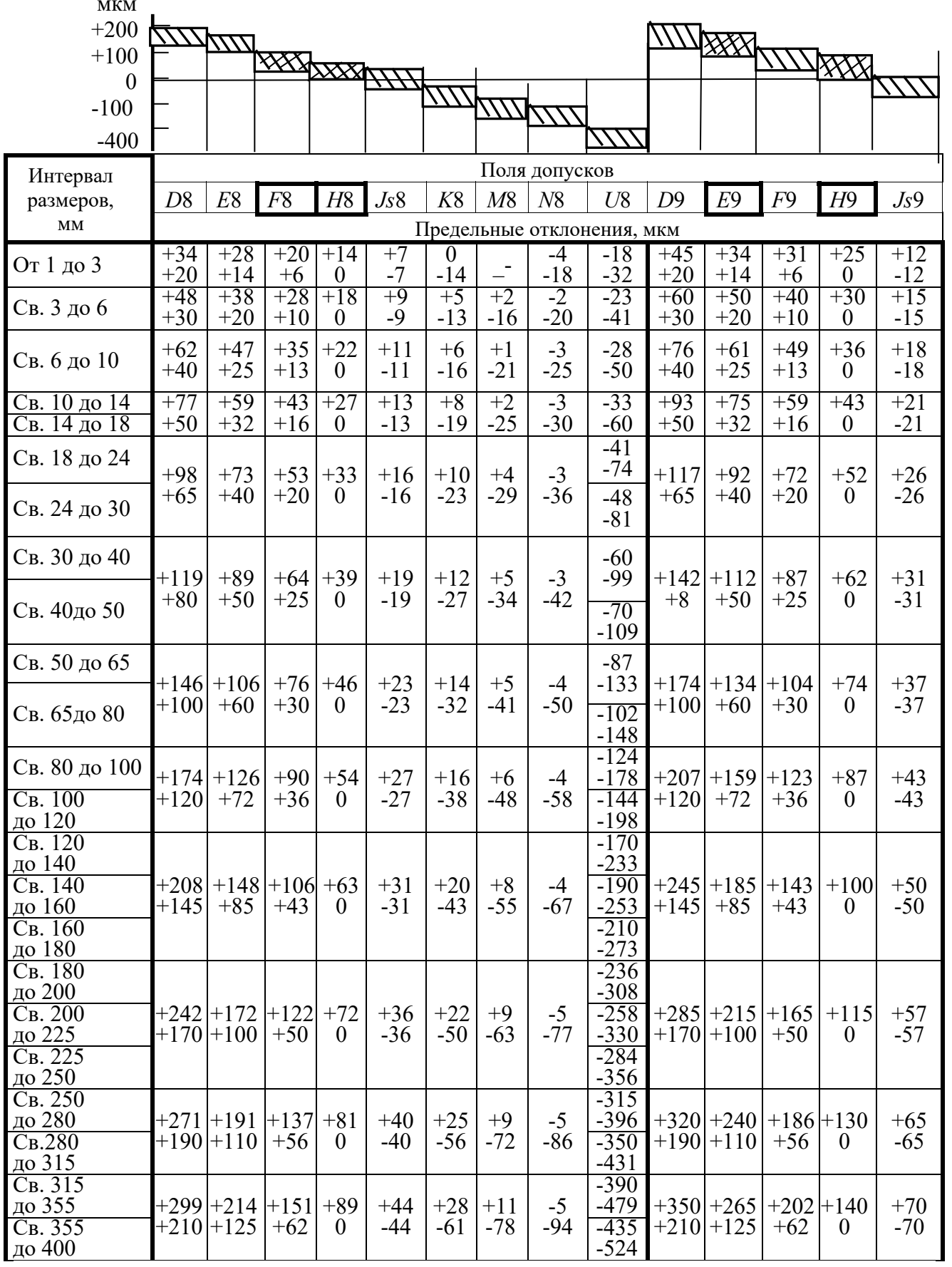